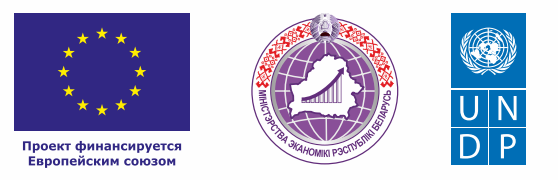

# ПОШИВ **ОДЕЖДЫ**

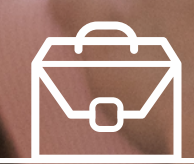

**КОРОБОЧНОЕ** 

#### *Уважаемые начинающие предприниматели!*

 *Данное решение даст вам возможность запустить свой бизнес в сфере пошива одежды с минимальными вложениями.* 

 *Мы предлагаем вашему вниманию различные бизнес-модели, которые позволят начать бизнес с минимальных вложений и при хорошем развитии масштабировать его. Пользуясь базовыми знаниями, в основе которых лежат рекомендации опытных предпринимателей, неоднократно создававших и развивающих подобные предприятия, вы правильно выстроите бизнес-процессы, грамотно проведете анализ работы конкурентов и маркетинговую кампанию, приумножите свои вложения, станете успешными коммерсантами, а также подготовите юридическую и бухгалтерскую основу для открытия и ведения бизнеса, внедрите различные бизнес-модели и проанализируете эффективность вашей деятельности на рынке услуг.*

*Наша команда подготовила для вас четыре тематических блока», касающихся основных вопросов грамотного запуска и развития собственного дела: «Бизнес-моделирование», «Юриспруденция», «Финансовая модель» и «Маркетинг». Желаем вам успешной реализации планов, креативных идей, благодарных клиентов, стабильности и процветания!*

Публикация подготовлена в рамках выполнения мероприятий проекта «Поддержка экономического развития на местном уровне в Республике Беларусь», который реализуется ПРООН в партнерстве с Министерством экономики Республики Беларусь и финансируется Европейским союзом.

Изложенная информация может не совпадать с официальной позицией ПРООН, Министерства экономики Республики Беларусь и Европейского союза. Использованные изображения и ссылки на онлайн-ресурсы и платформы носят иллюстративный характер и не являются рекламой этих продуктов.

# **СОДЕРЖАНИЕ**

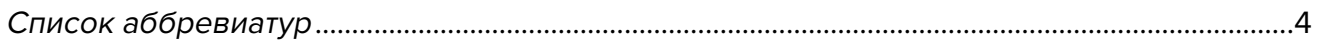

#### **[Глава 1. Бизнес-моделирование](#page-4-0)**

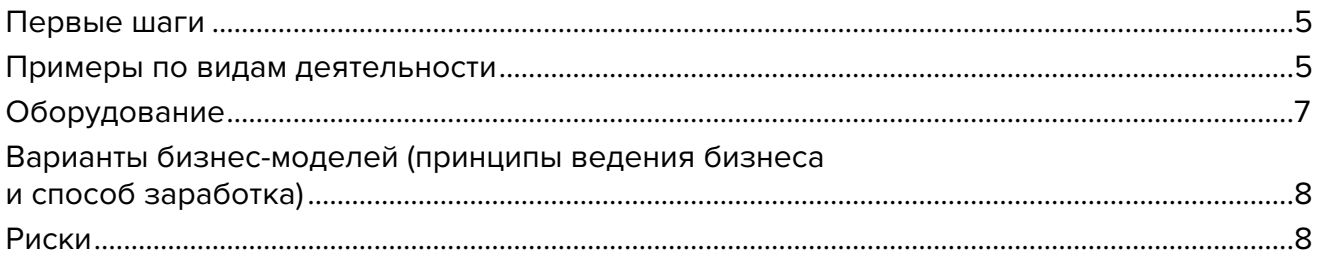

# **[Глава 2. Юриспруденция](#page-9-0)**

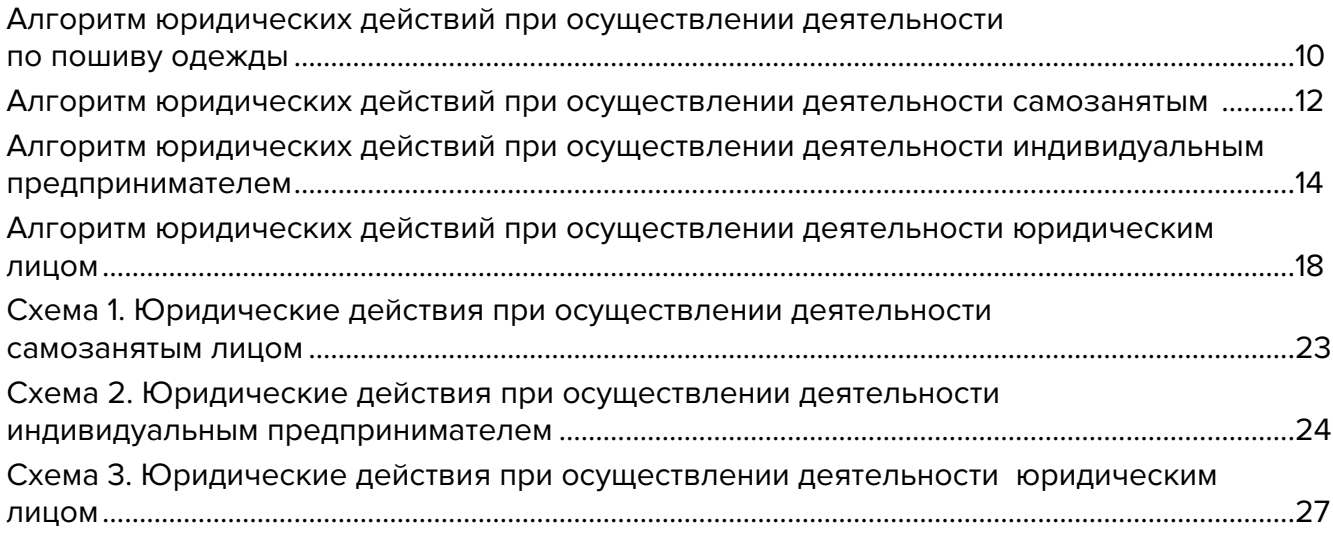

# **[Глава 3. Финансовая модель](#page-29-0)**

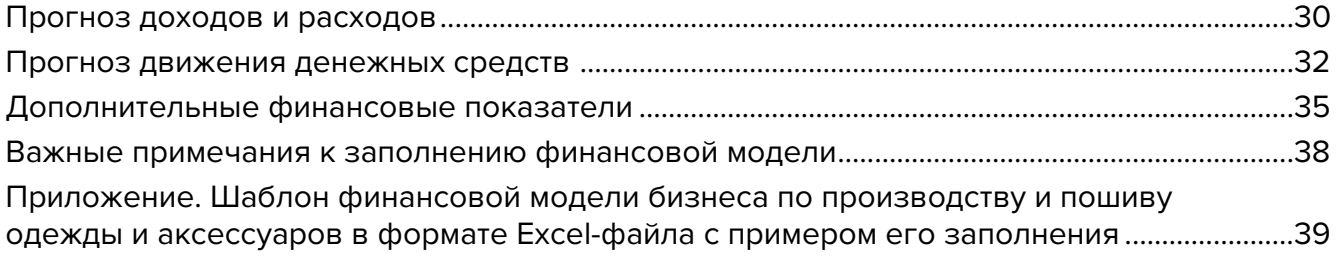

#### **[Глава 4. Маркетинг](#page-39-0)**

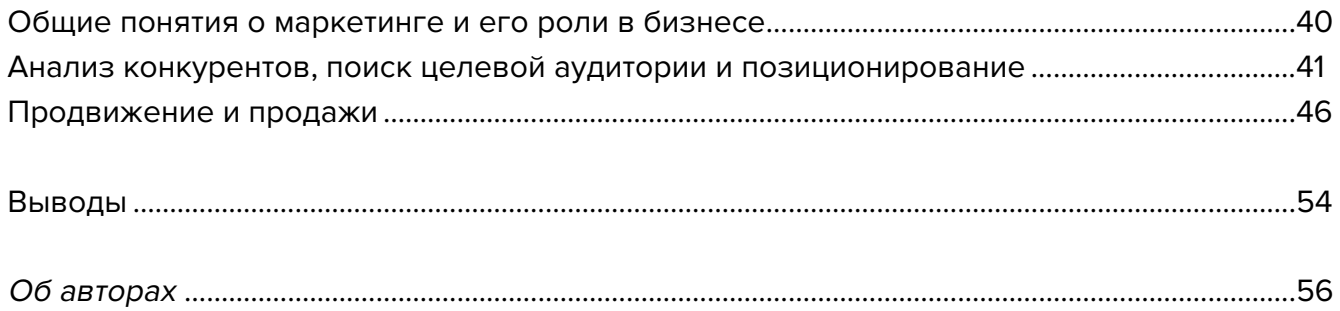

# <span id="page-3-0"></span>**Список аббревиатур**

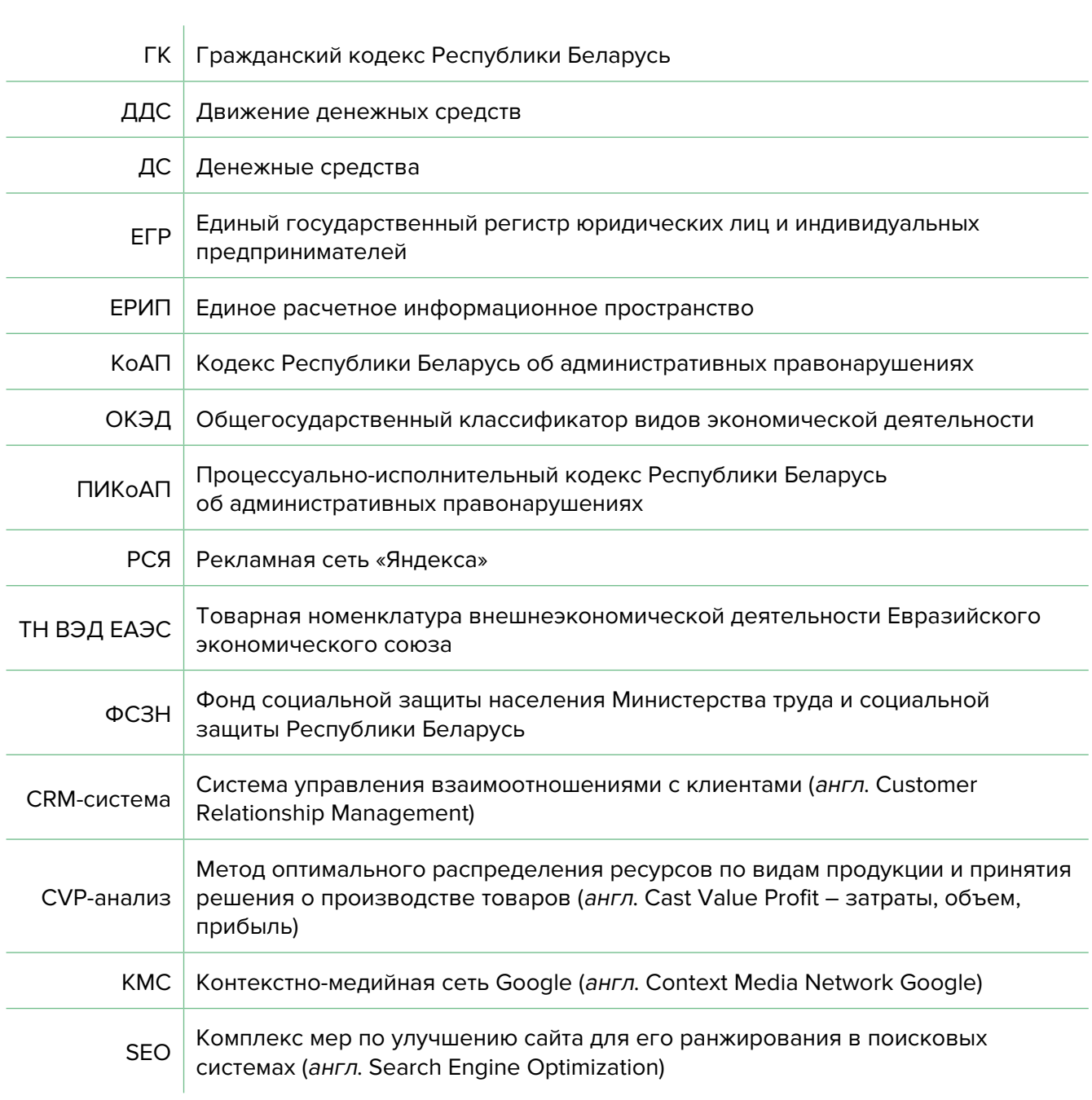

<span id="page-4-0"></span>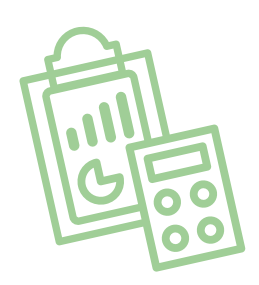

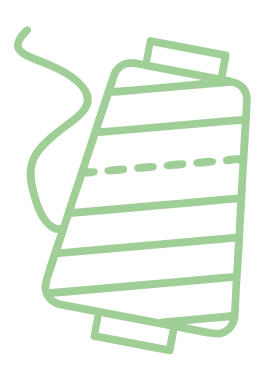

# **Глава 1. Бизнес-моделирование Первые шаги**

Для старта бизнеса вам необходимо иметь некоторый опыт в пошиве одежды, лекала, ткани и швейную машинку.

Сейчас – во времена дешевых китайских и турецких вещей на рынках и в магазинах – особой ценностью становятся эксклюзивные предметы одежды, созданные в единственном экземпляре и идеально сидящие на фигуре.

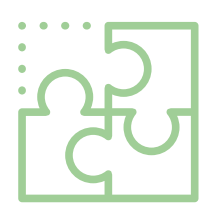

# **Примеры по видам деятельности**

## **1. Свадебные наряды под заказ**

#### **Свадебное платье**

Преимущество работы под заказ – вам не нужно заранее закупать материал, производить множество разных моделей и ждать покупателя.

Свадьба – это важное событие в жизни, а свадебное платье – важный его элемент.

На примере пошива свадебных платьев можно рассмотреть, как начать бизнес по изготовлению одежды. Для начала вам необходимо создать каталог свадебных платьев (с выкройками), которые вы сможете предложить своим потенциальным клиентам.

Почему не покупают платья в магазинах, а заказывают их пошив? Все достаточно банально. Заказчик зачастую хочет определенный фасон свадебного платья, а размерный ряд таких изделий стандартный – сложно предугадать, каков будет спрос как на модели платьев, так и на размеры. Фасон платья можно подобрать по фото знаменитостей в модных журналах, правда, такой наряд, как правило, стоит очень дорого, однако его можно пошить по образцу с использованием более дешевых материалов.

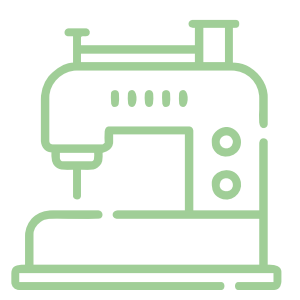

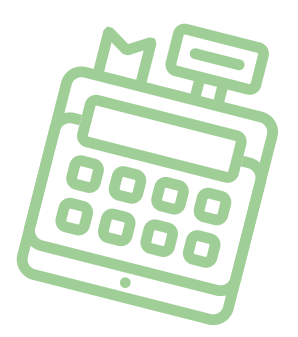

Клиент может выбрать платье и сопутствующий наряд по каталогу, а вы снимите мерки и закупите материал. Для заказчика материалы имеют важное значение, поэтому самые ходовые их образцы должны быть у вас в наличии, чтобы клиент исходя из тактильных ощущений мог сразу определиться с ним.

После создания образа невесты обязательно сделайте фото для вашего портфолио и выложите это фото в социальные сети. Тем самым вы создаете себе рекламу и привлекаете клиентов.

#### **Мужской свадебный костюм и костюмы друзей молодых**

Сейчас стало модно проводить тематические свадебные церемонии, на которых подруги невесты и друзья жениха одеты в соответствующие костюмы одного фасона и цвета. Обычно такие наряды специально подбирают или шьют. Последний вариант особенно актуален, если требуются костюмы нестандартного размера.

Хорошо, если вы разработаете несколько вариантов костюмов для свадебных вечеринок и будете предлагать их вашим заказчикам – тем самым вы сможете создавать образ не только для невесты, но и для молодежи на свадьбе.

## **2. Одежда для компаний доставки и спецодежда**

Новая реальность бросает новые вызовы, например, для запуска служб доставки требуется брендированная одежда под заказ, которую сложно производить небольшими партиями в Китае или Турции. Так как объемы невелики, такие заказы делаются на местных производствах небольшими партиями.

Кроме служб доставки, брендирование одежды актуально для супермаркетов, магазинов, других сервисных компаний, которые работают с клиентами и которым необходимо произвести одежду в небольшом объеме.

Находить такие заказы несложно: вам нужно обзвонить крупные предприятия в вашем регионе или столице и узнать, требуется ли им изготовление такой продукции; кроме того, многие компании публикуют заявки и тендеры на своих сайтах.

#### **3. Одежда для детских праздников**

Новый год, выпускной в детском саду, тематическая фотосессия или день рождения – всегда проблема для родителей, ведь надо придумать, в какой костюм одеть ребенка. Такие праздники проходят ежегодно, а дети очень быстро вырастают из одежды, и нужно постоянно обновлять их гардероб.

Сотрудничая с дошкольными учреждениями, школами и детскими фотографами, вы всегда сможете обеспечить себя постоянными заказами на пошив и обновление детских костюмов.

Выход новых мультфильмов и появление новых героев для детей становится большим событием, а фото в костюме любимого персонажа дети ждут с радостью, и многие родители готовы оплачивать такие фото.

## <span id="page-6-0"></span>**4. Косплей**

Растущий спрос на новое направление костюмированной идентификации с героем пришло к нам из Японии и вошло в моду с появлением компьютерных игр.

Этот тренд еще не стал массовым, поэтому заказы в этой сфере очень индивидуальны и высокомаржинальны. Стоимость костюма, как правило, высока, ведь фанаты компьютерных игр уделяют большое значение деталям образа и его проработке, а такое под силу только мастерам.

На изготовление костюмов может уходить несколько месяцев, а стоимость начинается от 500 долларов. Мастера, специализирующиеся на таких работах, востребованы не только в Беларуси, но и за границей.

Например, многие белорусские айтишники шьют костюмы для ежегодного фестиваля Burning Man в Америке задолго до его начала, при этом найти мастеров для воплощения фантазий непросто. Стоимость работ сопоставима со стоимостью подержанной иномарки.

#### **5. Собственный бренд одежды**

Нестандартные размеры или новое видение в мире моды, использование современных материалов – все это направления для создания собственной линейки одежды.

Одежда белорусских дизайнеров становится трендом нашего времени, и такая одежда востребована у покупателей. Все хотят быть модно и красиво одетыми, многие белорусы, проявляя сознательность, покупают одежду белорусских дизайнеров и производителей.

# **Оборудование**

Для начала собственного дела в сфере пошива одежды понадобится следующее оборудование:

- универсальная прямострочная швейная машина челночного стежка для легких, средних и тяжелых материалов;
- оверлок 4-ниточный;
- парогенератор с утюгом для влажно-тепловой обработки и гладильная доска;
- ножницы, иглы, нитки, материалы.

На первых порах можно работать на оборудовании, бывшем в употреблении или взятом в аренду. По мере развития бизнеса и увеличения объемов производства вы сможете закупить дополнительное оборудование для улучшения качества ваших изделий.

# <span id="page-7-0"></span>**Варианты бизнес-моделей (принципы ведения бизнеса и способ заработка)**

- **1. Ремонт одежды.** В небольших населенных пунктах ремонт одежды является наиболее востребованным. Необходимо перешивать одежду, ушивать под размер, вшивать сломавшиеся молнии. В небольшом населенном пункте один мастер может быть вполне обеспечен работой.
- **2. Ателье по ремонту и пошиву.** В городских поселках, агрогородках или спальных микрорайонах востребованным будет ремонт одежды и ателье по индивидуальному пошиву для различных мероприятий.
- **3. Специализированное ателье.** Такое ателье может отшивать небольшие партии одежды по лекалам заказчика и выполнять ее брендирование. Заказы можно получать от предприятий дистанционно, выполнять их самостоятельно или с привлечением дополнительных сотрудников.
- **4. Собственный бренд одежды.** Если вы уверены в своем дизайне одежды, вы можете начать производить свою линию.

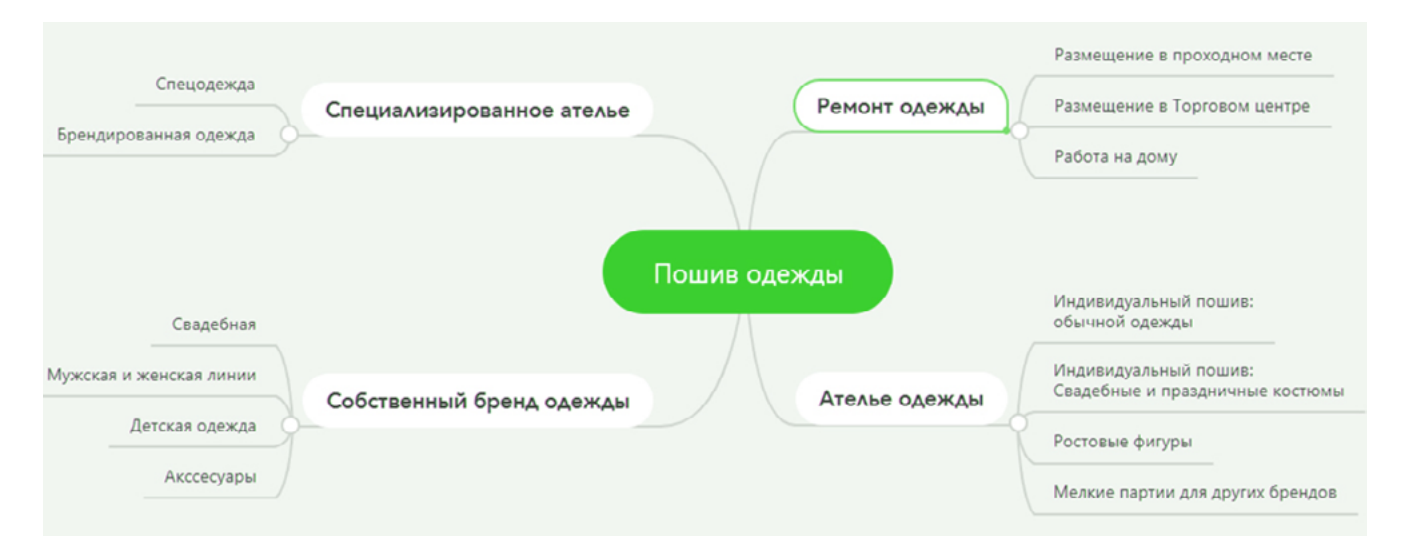

Схематически описанные выше варианты представлены на рисунке 1.

Рисунок 1. Варианты бизнес-моделей в сфере пошива одежды

## **Риски**

При ухудшении ситуации в регионе или стране в любом бизнесе могут возникнуть кризисные ситуации.

#### **Примеры кризисных ситуаций и возможные решения:**

**1. Отсутствие спроса на ваши услуги.** В вашем населенном пункте может быть низкий спрос на услуги по ремонту или пошиву одежды. Необходимо изучать спрос на такие услуги и при его изменении менять направление деятельности, например с пошива свадебных платьев можно перейти на изготовление небольших партий одежды.

- **2. Изменение курса доллара.** В бизнесе по оказанию услуг цены обычно установлены в рублях, и изменение курса может влиять только на закупку оборудования и импортных материалов. Постарайтесь найти материалы местных производителей, чтобы снизить издержки и влияние фактора изменения курсов валют.
- **3. Изменение арендных ставок или других платежей.** Ваш бизнес может быть не привязан к офису. Для маленькой мастерской обычно используют небольшие помещения, а производства побольше всегда можно разместить на недорогих арендных площадях предприятий.
- **4. COVID-19.** Необходимо стремиться минимизировать прямые контакты и соблюдать санитарные нормы. В целях предотвращения переноса вируса перед отправкой изготовленной партии товаров необходимо проводить дезинфекцию изделий и упаковывать их.
- **5. Кредитование.** При изменении ставки рефинансирования увеличивается стоимость привлеченных денежных средств. При отсутствии клиентов и выручки может возникнуть ситуация со сложностью выплаты кредитных ресурсов. Важно оценивать и рассчитывать возможности и перспективы вашего бизнеса. Возможным решением, которое может нивелировать данный риск, является разработка бизнес-плана.
- **6. Брак и ухудшение качества.** Брак на готовом изделии может возникнуть как на этапе производства, так и при транспортировке. Возвраты и работа с претензиями покупателей создают издержки, поэтому важно наладить контроль качества на всех этапах производства, упаковки и продажи товаров.

Подготовил материал **Вадим Титов**

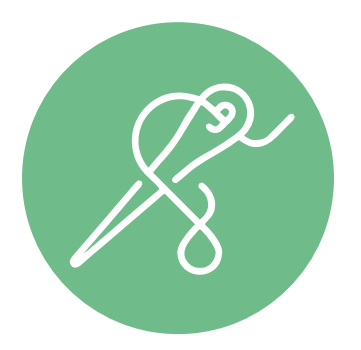

<span id="page-9-0"></span>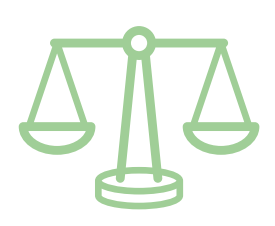

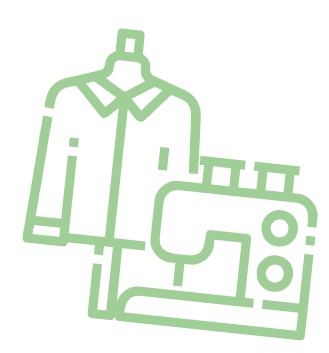

# **Глава 2. Юриспруденция**

**Алгоритм юридических действий при осуществлении деятельности по пошиву одежды**

#### **Общая информация**

Осуществлять деятельность по пошиву одежды можно в следующих статусах:

- самозанятое лицо (закон позволяет осуществлять такую деятельность без регистрации в качестве индивидуального предпринимателя);
- индивидуальный предприниматель;
- юридическое лицо.

При осуществлении этой деятельности в статусе самозанятого необходимо обратить внимание на то, что Законом Республики Беларусь от 29.12.2020 № 72-З «Об изменении Налогового кодекса Республики Беларусь» указанное в подпункте 3.1.15 статьи 337 Налогового кодекса Республики Беларусь содержание вида деятельности «производство одежды (в том числе головных уборов) из материалов заказчика» было изменено путем исключения из него слов «из материалов заказчика». Аналогичные изменения в статье 1 Гражданского кодекса Республики Беларусь внесены не были (ГК).

Коммерческим организациям и индивидуальным предпринимателям, зарегистрированным на территории средних, малых городских поселений, сельской местности, признаваемой таковой в соответствии с законодательством, и осуществляющим на этой территории деятельность по производству товаров (выполнению работ, оказанию услуг), законодательством предоставлен ряд льгот:

**А.** В течение семи календарных лет со дня их государственной регистрации они:

• могут не исчислять и не уплачивать налог на прибыль (коммерческие организации) и подоходный налог с физических лиц (индивидуальные предприниматели) в отношении прибы-

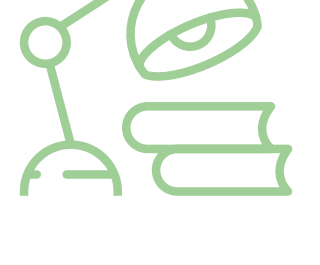

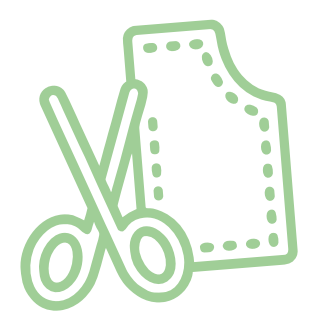

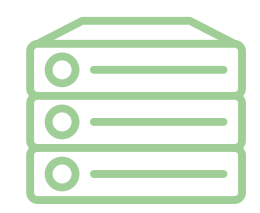

ли и доходов, полученных от реализации товаров (работ, услуг) собственного производства;

- могут не исчислять и не уплачивать другие налоги, сборы (пошлины) (кроме НДС, в том числе НДС, взимаемого при ввозе товаров на территорию Республики Беларусь, акцизов, гербового и оффшорного сборов, государственной пошлины, патентной пошлины, утилизационного сбора, таможенных пошлин и сборов, земельного налога, экологического налога, налога за добычу (изъятие) природных ресурсов и иных налогов, исчисляемых, удерживаемых и (или) перечисляемых при исполнении обязанностей налогового агента);
- освобождаются от обязательной продажи иностранной валюты, поступившей по сделкам с нерезидентами от реализации товаров (работ, услуг) собственного производства, а также от сдачи имущества в аренду;
- освобождаются от уплаты государственной пошлины за выдачу специального разрешения (лицензии) на осуществление отдельных видов деятельности, за продление срока его действия и внесение в него изменений (дополнений).

Налоговые льготы не применяются в отношении:

- индивидуальных предпринимателей, уплачивающих единый налог;
- организаций и индивидуальных предпринимателей, применяющих упрощенную систему налогообложения;
- организаций, применяющих иные установленные законодательством особые режимы налогообложения.

Другие ограничения в отношении применения льгот установлены в подпункте 1.8 Декрета Президента Республики Беларусь от 07.05.2012 № 6 «О стимулировании предпринимательской деятельности на территории средних, малых городских поселений, сельской местности».

Текст указанного декрета можно посмотреть тут: <https://president.gov.by/ru/documents/dekret-6-ot-7-maja-2012-g-1494>.

Необходимые условия для предоставления льгот:

- местом нахождения субъекта хозяйствования должна быть территория средних, малых городских поселений, сельской местности;
- субъект хозяйствования должен осуществлять на территории средних, малых городских поселений, сельской местности деятельность по производству товаров (выполнению работ, оказанию услуг) и использовать в производстве товаров (работ, услуг) основные средства, которые расположены на территории средних, малых городских поселений, сельской местности, а также труд работников, проживающих на указанных территориях;
- ведение раздельного учета выручки (доходов), полученной от реализации товаров (работ, услуг) собственного производства, и затрат (расходов) по производству и реализации этих товаров (работ, услуг);
- производство и реализация товаров (работ, услуг) собственного производства должны осуществляться в период действия сертификата продукции собственного производства (сертификата работ и услуг собственного производства), выдаваемого в установленном порядке и предоставляемого в налоговый орган (в этом сер-

<span id="page-11-0"></span>тификате в качестве субъекта хозяйствования, осуществляющего производство продукции (выполнение работ, оказание услуг), указан субъект хозяйствования, претендующий на применение льгот).

Более подробно о сертификате продукции (работ, услуг) собственного производства: [https://www.cci.by/uslugi/sertifikatsiya-produktsii-sobstvennogo-proizvodstva/.](https://www.cci.by/uslugi/sertifikatsiya-produktsii-sobstvennogo-proizvodstva/)

**Б.** Коммерческим организациям предоставляется освобождение от ввозных таможенных пошлин в отношении товаров, ввозимых (ввезенных) на территорию Республики Беларусь, вносимых в уставный фонд этих коммерческих организаций при его формировании в качестве неденежного вклада учредителей. Перечень товарных позиций, по которым предоставляется льгота согласно товарной номенклатуре внешнеэкономической деятельности Евразийского экономического союза (ТН ВЭД ЕАЭС): 7301, 7302, 7308, 7309 00, 7311 00, 8401–8408, 8410–8426, 8430–8481, 8483, 8484, 8486, 8487, 8501–8519, 8521–8523, 8525–8537, 8543, 8545, 8601–8609 00, 8707, 8709–8713, 8716, 8801 00–8805, 8901–8908 00 000 0, 9005–9008, 9010–9020 00 000 0, 9022–9032, 9103–9107 00 000 0, 9201, 9202, 9205–9208, 9401–9406, 9503 00–9508.

ТН ВЭД ЕАЭС: <http://www.eurasiancommission.org/ru/act/trade/catr/ett/Pages/default.aspx>.

С даты изготовления таких товаров должно пройти не более пяти лет.

В определенных случаях льгота по освобождению от уплаты таможенной пошлины перестает действовать. К их числу относятся принятие решения о ликвидации коммерческой организации, отчуждение товаров или передача их во временное пользование, изъятие товаров и другие основания, установленные в подпункте 1.9 Декрета Президента Республики Беларусь от 07.05.2012 № 6 «О стимулировании предпринимательской деятельности на территории средних, малых городских поселений, сельской местности».

**В.** При покупке капитальных строений, находящихся в республиканской собственности и расположенных на территории средних, малых городских поселений, сельской местности, по заявлению покупателя может быть предоставлена рассрочка оплаты этого имущества, приобретаемого для целей организации собственного производства товаров (работ, услуг) и (или) их реализации, на срок, указанный в таком заявлении, но не более пяти лет со дня заключения договора купли-продажи.

# **Алгоритм юридических действий при осуществлении деятельности самозанятым**

#### **1. Организация взаимоотношений с налоговым органом**

При осуществлении деятельности по пошиву одежды самозанятое лицо уплачивает единый налог. До начала осуществления деятельности необходимо:

**А.** Стать на учет в налоговом органе.

Порядок постановки на учет: [https://nalog.gov.by/procedures/?sphrase\\_id=31101.](https://nalog.gov.by/procedures/?sphrase_id=31101)

**Б.** Подать в налоговый орган письменное уведомление об осуществлении деятельности с указанием периода и места. Порядок направления уведомления: [https://nalog.gov.by/procedures/?sphrase\\_id=31101.](https://nalog.gov.by/procedures/?sphrase_id=31101)

Примерная форма письменного уведомления: [https://nalog.gov.by/procedures/?sphrase\\_id=31101.](https://nalog.gov.by/procedures/?sphrase_id=31101)

#### **В.** Уплатить единый налог.

Порядок уплаты: [https://nalog.gov.by/procedures/?sphrase\\_id=31101.](https://nalog.gov.by/procedures/?sphrase_id=31101)

Размеры ставок: [https://nalog.gov.by/procedures/?sphrase\\_id=31101.](https://nalog.gov.by/procedures/?sphrase_id=31101)

Реквизиты на уплату единого налога можно узнать в налоговом органе по месту жительства или на официальном сайте Министерства по налогам и сборам Республики Беларусь ([https://nalog.gov.by/\)](https://nalog.gov.by/).

#### **2. Взаимоотношения с органом Фонда социальной защиты населения Министерства труда и социальной защиты Республики Беларусь (ФСЗН)**

В случае если самозанятый не работает у кого-либо по трудовому договору и намерен добровольно уплачивать страховые взносы в ФСЗН, он должен стать на учет в отделе ФСЗН по месту своей регистрации.

Для этого необходимо:

а) предъявить паспорт или другой документ, удостоверяющий личность;

б) подать заявление.

Форма заявления представлена тут: <https://ssf.gov.by/uploads/folderForLinks/1.pdf>(Постановление правления Фонда социальной защиты населения Министерства труда и социальной защиты Республики Беларусь от 21.08.2009 № 12 «Об утверждении форм документов, необходимых для постановки на учет и снятия с учета плательщиков обязательных страховых взносов в органах Фонда социальной защиты населения Министерства труда и социальной защиты»);

в) предъявить квитанцию об уплате единого налога.

Денежная сумма страховых взносов составляет 29 % от дохода, но не менее 29 % от размера установленной минимальной заработной платы. С калькулятором для расчета размера страховых взносов, подлежащих уплате в бюджет фонда за 2021 год (для самозанятых лиц (29 %)), можно ознакомиться на сайте [https://ssf.gov.by/ru/kalk\\_ip-ru/](https://ssf.gov.by/ru/kalk_ip-ru/).

Также необходимо заполнить и подать сведения по форме ПУ-3 с отражением периодов осуществления деятельности. С информацией о порядке составления ПУ можно ознакомиться на сайте [https://www.ssf.gov.by/ru/zapolnenie-form-pu-3-ru/.](https://www.ssf.gov.by/ru/zapolnenie-form-pu-3-ru/)

#### **3. Общие условия осуществления деятельности**

Осуществлять деятельность можно только лично (т. е. без привлечения к работе других граждан).

Выполнение работы осуществляется на основании договора подряда.

Гражданско-правовое регулирование договорных отношений: https://etalonline.by/document/?regnum=НК9800218 (глава 37 ГК). <span id="page-13-0"></span>Если сумма договора превышает 10 базовых величин, он должен быть заключен в письменной форме, в противном случае стороны не вправе будут прибегнуть к свидетельским показаниям в доказательство его заключения.

Самозанятый обязан выдать гражданину по его требованию расписку о внесении денежных средств в качестве оплаты работ.

#### **4. Ответственность**

**А.** Налоговая ответственность. При осуществлении деятельности без уплаты единого налога в первый раз налоговый орган исчисляет налог по ставкам, установленным в населенном пункте осуществления деятельности, а во второй раз – по ставке единого налога, увеличенной в пять раз.

**Б.** Административная ответственность. Общие вопросы административной ответственности определяются несколькими документами:

- Кодексом Республики Беларусь об административных правонарушениях (КоАП) (виды правонарушений): <https://pravo.by/document/?guid=12551&p0=HK2100091&p1=1&p5=0>;
- Процессуально-исполнительным кодексом Республики Беларусь об административных правонарушениях (ПИКоАП) (процедура привлечения к ответственности): [https://pravo.by/document/?guid=12551&p0=HK2100092&p1=1&p5=0.](https://pravo.by/document/?guid=12551&p0=HK2100092&p1=1&p5=0)

Осуществление деятельности с привлечением других граждан, если при этом самозанятый не зарегистрировался в качестве индивидуального предпринимателя, запрещено, т. к. это будет считаться незаконной предпринимательской деятельностью (статья 13.3 КоАП).

**В.** Гражданско-правовая ответственность.

По общему правилу самозанятый отвечает за нарушение договора при наличии вины (умысла или неосторожности). Он признается невиновным, если проявил должную заботливость и принял все необходимые меры, какие от него требовались, для надлежащего исполнения заказа по договору.

# **Алгоритм юридических действий при осуществлении деятельности индивидуальным предпринимателем**

#### **1. Государственная регистрация в качестве индивидуального предпринимателя**

Государственная регистрация осуществляется регистрирующим органом. Для определения своего регистрирующего органа обратитесь к сайту: [http://egr.gov.by/egrn/index.jsp?content=RegAuthority.](http://egr.gov.by/egrn/index.jsp?content=RegAuthority)

Для регистрации необходимо представить в местный райисполком заявление по форме с указанием одного из нижеперечисленных кодов Общегосударственного классификатора видов экономической деятельности Республики Беларусь (ОКЭД) в зависимости от того, какой вид деятельности будет основным: 14110 «Производство одежды из кожи»,

14120 «Производство спецодежды», 14130 «Производство прочей верхней одежды», 14140 «Производство нательного белья», 14191 «Производство головных уборов», 14199 «Производство прочих видов одежды и аксессуаров, не включенных в другие группировки», 14200 «Производство меховых изделий», 14310 «Производство чулочно-носочных изделий», 14390 «Производство прочей вязаной и трикотажной одежды»; фотографию 3×4 см или 4×5 см; документ об уплате государственной пошлины.

Ставка государственной пошлины за государственную регистрацию индивидуального предпринимателя составляет 0,5 базовой величины.

Государственную пошлину за государственную регистрацию субъекта хозяйствования можно уплатить посредством Единого расчетного информационного пространства (ЕРИП).

Документы для государственной регистрации можно подать как лично, так и посредством веб-портала Единого государственного регистра (ЕГР). В последнем случае физические лица освобождаются от уплаты государственной пошлины за государственную регистрацию.

Пошаговая инструкция представления в регистрирующий орган электронных документов для государственной регистрации субъектов хозяйствования представлена тут: [https://egr.gov.by/egrn/index.jsp?content=eJurRegForm.](https://egr.gov.by/egrn/index.jsp?content=eJurRegForm)

Помимо этого, документы для государственной регистрации могут быть поданы любому нотариусу вне зависимости от места нахождения заявителя или субъекта хозяйствования; размер нотариального тарифа меньше размера государственной пошлины при личном обращении в регистрирующий орган.

На веб-портале ЕГР [\(http://egr.gov.by/egrn/index.jsp?content=cServiceIP](http://egr.gov.by/egrn/index.jsp?content=cServiceIP)) можно заполнить форму заявления без авторизации в режиме онлайн для последующего его предоставления на бумажном носителе в регистрирующий орган, а также получить сведения об уплате государственной пошлины.

Гражданин, обратившийся за государственной регистрацией в качестве индивидуального предпринимателя, при прохождении процедуры государственной регистрации вправе инициировать в заявлении о государственной регистрации направление регистрирующим органом в банк информации, необходимой для открытия текущего (расчетного) банковского счета. Документы, требуемые для открытия счета, в таком случае не представляются.

Для подтверждения полномочий на проведение расчетов с денежными средствами, находящимися на текущих (расчетных) банковских счетах, банк свидетельствует подлинность подписи индивидуального предпринимателя, включаемой в карточку с образцами подписей.

Индивидуальный предприниматель считается зарегистрированным со дня подачи документов, представленных для государственной регистрации, и внесения записи о его государственной регистрации в ЕГР.

Регистрирующий орган в течение пяти рабочих дней со дня внесения записи о государственной регистрации в ЕГР выдает документ, подтверждающий постановку на учет в налоговых органах, органах государственной статистики, органах ФСЗН, регистрацию в Белорусском республиканском унитарном страховом предприятии «Белгосстрах».

#### **2. Взаимоотношения с райисполкомом**

После того как индивидуальным предпринимателем подготовлена необходимая инфраструктура для ведения деятельности, о начале ее осуществления необходимо письменно уведомить райисполком. Форма и порядок направления уведомления: [https://pravo.by/document/?guid=12551&p0=C21800143&p1=1.](https://pravo.by/document/?guid=12551&p0=C21800143&p1=1)

#### **3. Взаимоотношения с налоговым органом**

При осуществлении деятельности индивидуальный предприниматель:

**А.** Вправе выбрать систему налогообложения:

- уплата единого налога (если работа по производству одежды будет выполняться для потребителей, а не организаций и индивидуальных предпринимателей). Подробнее об уплате единого налога: <https://www.nalog.gov.by/reference/publications/13324/>;
- уплата налога при упрощенной системе налогообложения: [https://www.nalog.gov.by/reference/publications/13324/;](https://www.nalog.gov.by/reference/publications/13324/)
- уплата подоходного налога: <https://www.nalog.gov.by/reference/publications/13324/>.

#### **Б.** Должен вести учет доходов и расходов.

Порядок ведения учета:

[http://www.nalog.gov.by/ru/porjadok\\_vedenija\\_ucheta/.](http://www.nalog.gov.by/ru/porjadok_vedenija_ucheta/)

#### **4. Взаимодействие с органом санитарного надзора**

Производство одежды отнесено к работам и услугам, представляющим потенциальную опасность для жизни и здоровья населения, поэтому эта сфера деятельности подлежит государственной санитарно-гигиенической экспертизе. Порядок и условия ее проведения:<https://pravo.by/novosti/novosti-pravo-by/2020/january/45432/>.

#### **5. Реестры**

Услуги в области производства кожаной одежды, верхней одежды, нательного белья, прочей одежды и аксессуаров, не включенных в другие группировки, относятся к бытовым услугам и поэтому должны быть внесены в реестр бытовых услуг.

Формы заявлений можно найти тут: [https://mart.gov.by/activity/torgovlya-i-uslugi/regulirovanie-bytovogo-obsluzhivaniya](https://mart.gov.by/activity/torgovlya-i-uslugi/regulirovanie-bytovogo-obsluzhivaniya-naseleniya/reestr-bytovykh-uslug/formy-zayavleniy/)[naseleniya/reestr-bytovykh-uslug/formy-zayavleniy/](https://mart.gov.by/activity/torgovlya-i-uslugi/regulirovanie-bytovogo-obsluzhivaniya-naseleniya/reestr-bytovykh-uslug/formy-zayavleniy/).

Нормативные правовые акты, регулирующие отношения, связанные с оказанием бытовых услуг, правила бытового обслуживания потребителей, типовые инструкции по охране труда:

[https://mart.gov.by/activity/torgovlya-i-uslugi/regulirovanie-bytovogo-obsluzhivaniya](https://mart.gov.by/activity/torgovlya-i-uslugi/regulirovanie-bytovogo-obsluzhivaniya-naseleniya/reestr-bytovykh-uslug/normativnye-pravovye-akty-reestr-bit-uslug/)[naseleniya/reestr-bytovykh-uslug/normativnye-pravovye-akty-reestr-bit-uslug/](https://mart.gov.by/activity/torgovlya-i-uslugi/regulirovanie-bytovogo-obsluzhivaniya-naseleniya/reestr-bytovykh-uslug/normativnye-pravovye-akty-reestr-bit-uslug/).

Общие вопросы регулирования отношений, связанных с бытовым обслуживанием населения:

[https://mart.gov.by/activity/torgovlya-i-uslugi/regulirovanie-bytovogo-obsluzhivaniya](https://mart.gov.by/activity/torgovlya-i-uslugi/regulirovanie-bytovogo-obsluzhivaniya-naseleniya/reestr-bytovykh-uslug/normativnye-pravovye-akty-reestr-bit-uslug/)[naseleniya/reestr-bytovykh-uslug/normativnye-pravovye-akty-reestr-bit-uslug/](https://mart.gov.by/activity/torgovlya-i-uslugi/regulirovanie-bytovogo-obsluzhivaniya-naseleniya/reestr-bytovykh-uslug/normativnye-pravovye-akty-reestr-bit-uslug/).

Методические рекомендации Министерства антимонопольного регулирования и торговли Республики Беларусь о порядке действий субъектов хозяйствования при открытии объекта бытового обслуживания в соответствии с нормами Декрета Президента Республики Беларусь от 23.11.2017 № 7 «О развитии предпринимательства»: [https://www.mart.gov.by/news/novost/mart-podgotovleny-metodicheskie-rekomendatsii/.](https://www.mart.gov.by/news/novost/mart-podgotovleny-metodicheskie-rekomendatsii/)

#### **6. Общие условия осуществления деятельности**

**А.** Для осуществления деятельности можно привлечь не более трех граждан.

**Б.** При осуществлении деятельности необходимо соблюдать общие требования пожарной безопасности, санитарно-эпидемиологические требования, требования в области охраны окружающей среды, требования к содержанию и эксплуатации капитальных строений (зданий, сооружений), изолированных помещений и иных объектов, установленные Декретом Президента Республики Беларусь от 23.11.2017 № 7 «О развитии предпринимательства»:

Содержание требований: [http://president.gov.by/ru/official\\_documents\\_ru/view/dekret-7-ot-23-nojabrja-2017-g-17533/.](http://president.gov.by/ru/official_documents_ru/view/dekret-7-ot-23-nojabrja-2017-g-17533/)

Рекомендации министерств по соблюдению требований: <https://mchs.gov.by/organizatsiyam-i-predprinimatelyam/>; [https://minpriroda.gov.by/ru/new\\_url\\_270350107-ru/](https://minpriroda.gov.by/ru/new_url_270350107-ru/).

**В.** Реализация произведенной одежды осуществляется на основании договора поставки (если покупателем является юридическое лицо), договора розничной купли-продажи (если покупателем является физическое лицо) или договора подряда (если одежда производится по индивидуальному заказу).

Гражданско-правовое регулирование: <https://etalonline.by/document/?regnum=HK9800218>(§§2, 3 главы 30, глава 37 ГК).

**Г.** Физическое лицо, приобретающее товар, является потребителем, права которого защищаются законодательством о защите прав потребителей. Закон о защите прав потребителей: [https://etalonline.by/document/?regnum=h10200090.](https://etalonline.by/document/?regnum=h10200090)

**Д.** Прием наличных денег производится с применением кассового оборудования, прием безналичных платежей осуществляется при наличии платежного терминала. Порядок использования кассового оборудования и платежных терминалов: [https://pravo.by/document/?guid=3871&p0=C21100924.](https://pravo.by/document/?guid=3871&p0=C21100924)

## **7. Ответственность**

**А.** Административная ответственность

Общие вопросы административной ответственности определяются двумя кодексами: КоАП: [https://pravo.by/document/?guid=12551&p0=HK2100091&p1=1&p5=0;](https://pravo.by/document/?guid=12551&p0=HK2100091&p1=1&p5=0) ПИКоАП: [https://pravo.by/document/?guid=12551&p0=HK2100092&p1=1&p5=0.](https://pravo.by/document/?guid=12551&p0=HK2100092&p1=1&p5=0)

Отдельные виды административных правонарушений:

1) нарушение санитарных правил (статья 17.5 КоАП);

2) нарушение требований пожарной безопасности (статья 24.36 КоАП);

3) обман потребителей (статья 13.10 КоАП);

4) нарушение требований заключения гражданско-правовых договоров (статья 10.18 КоАП);

<span id="page-17-0"></span>5) нарушение порядка осуществления торговли и оказания услуг (статья 13.11 КоАП); 6) нарушение порядка приема средств платежа при реализации товаров (работ, услуг) (статья 13.14 КоАП);

7) нарушение порядка ведения бухгалтерского учета, правил хранения бухгалтерских документов (статья 12.32 КоАП).

**Б.** Гражданско-правовая ответственность

По общему правилу индивидуальный предприниматель отвечает за нарушение договора, только если он не докажет, что надлежащее исполнение обязательства было невозможно в связи с возникновением форс-мажорных обстоятельств.

# **Алгоритм юридических действий при осуществлении деятельности юридическим лицом**

Юридическое лицо может создаваться с несколькими целями:

а) обособление собственного имущества учредителя от имущества, которое он намерен использовать в предпринимательской деятельности. Как правило, это обособление выражается в передаче юридическому лицу права собственности на вклады, которые учредитель вносит в уставный фонд. Такое обособление необходимо для того, чтобы ограничить ответственность учредителя по долгам созданного им юридического лица (фактически учредитель рискует только тем имуществом, которое он внес в качестве вклада в уставный фонд юридического лица);

б) получение возможности осуществлять больше видов экономической деятельности;

в) расширение бизнеса за счет привлечения в него других партнеров и их капитала;

г) получение возможности привлекать в качестве работников неограниченный круг лиц.

#### **1. Выбор организационно-правовой формы юридического лица**

Коммерческая организация может быть создана в одной из нижеперечисленных форм:

а) унитарное предприятие (его имущество принадлежит на праве собственности учредителю, но передано предприятию в хозяйственное ведение (т. е. пределы осуществления предприятием вещных прав установлены учредителем предприятия); имущество неделимо; учредителем предприятия может быть только одно лицо);

б) общество с ограниченной (или дополнительной) ответственностью (имущество общества принадлежит ему на праве собственности; учредители имеют корпоративные права (право управления, право на информацию, право на получение дивидендов и др.); учредителем может быть как одно, так и несколько лиц; учредители рискуют внесенными вкладами);

в) акционерное общество (открытое или закрытое) (имущество общества принадлежит ему на праве собственности; акционерам принадлежит право собственности на акции; акционеры имеют корпоративные права (право управления, право на информацию, право на получение дивидендов и др.); акционером может быть как одно, так и несколько лиц; акционеры рискуют в пределах внесенных вкладов; акции могут отчуждаться неограниченному (открытое акционерное общество) или ограниченному (закрытое акционерное общество) кругу лиц);

г) производственный кооператив (учредители кооператива обязаны принимать личное трудовое участие в его деятельности, они несут в равных долях субсидиарную ответственность по долгам кооператива в размере не менее его годового дохода).

Более подробно об организационно-правовых формах юридических лиц: https://etalonline.by/document/?regnum=НК9800218 (глава 4 подраздела 2 раздела 1 ГК).

Наиболее распространенной организационно-правовой формой юридического лица является общество с ограниченной ответственностью. Основные преимущества этой формы:

- ограниченная ответственность учредителей, которые не отвечают по обязатель- $\ddot{\phantom{a}}$ ствам общества (кроме случая умышленного банкротства);
- развитая нормативная правовая база;
- наличие гибкого правового инструментария для выстраивания отношений с партнерами;
- возможность создания общества одним лицом.

Более подробно о хозяйственных обществах: https://pravo.by/document/?quid=3871&p0=v19202020.

#### 2. Создание юридического лица

При создании коммерческой организации определяется ее фирменное наименование, которое должно быть согласовано с регистрирующим органом, место нахождения (конкретный адрес), размер уставного фонда, размеры вкладов и долей учредителей, утверждается устав, образуются структуры и решаются другие вопросы. Создание оформляется решением или протоколом.

Создание коммерческой организации завершается государственной регистрацией регистрирующим органом. Для определения своего регистрирующего органа обратитесь к сайту: http://egr.gov.by/egrn/index.jsp?content=RegAuthority.

Для государственной регистрации представляется несколько документов: заявление по установленной форме (с указанием одного из следующих кодов ОКЭД в зависимости от того, какой вид деятельности будет основным: 14110 «Производство одежды из кожи», 14120 «Производство спецодежды», 14130 «Производство прочей верхней одежды», 14140 «Производство нательного белья», 14191 «Производство головных уборов», 14199 «Производство прочих видов одежды и аксессуаров, не включенных в другие группировки», 14200 «Производство меховых изделий», 14310 «Производство чулочноносочных изделий», 14390 «Производство прочей вязаной и трикотажной одежды»), устав в двух экземплярах и его электронная копия; документ, подтверждающий уплату государственной пошлины.

Ставки государственной пошлины за государственную регистрацию:

- коммерческой организации (за исключением коммерческой организации, в которой число учредителей-инвалидов превышает 50 %, коммерческой организации, создаваемой организацией ветеранов, обществом инвалидов, а также крестьянского (фермерского) хозяйства) - 1 базовая величина;
- коммерческой организации, в которой число учредителей-инвалидов превышает 50 %, коммерческой организации, создаваемой организацией ветеранов, обществом инвалидов, а также крестьянского (фермерского) хозяйства - 0,8 базовой величины.

Государственную пошлину за государственную регистрацию субъекта хозяйствования можно уплатить посредством ЕРИП.

Документы для государственной регистрации можно подать как лично, так и посредством ЕГР. В последнем случае заявители (юридические и физические лица) освобождаются от уплаты государственной пошлины за государственную регистрацию коммерческой организации.

С пошаговой инструкцией представления в регистрирующий орган электронных документов для государственной регистрации субъектов хозяйствования можно ознакомиться тут: [https://egr.gov.by/egrn/index.jsp?content=eJurRegForm.](https://egr.gov.by/egrn/index.jsp?content=eJurRegForm)

Также документы для государственной регистрации могут быть поданы любому нотариусу вне зависимости от места нахождения заявителя или субъекта хозяйствования; размер нотариального тарифа меньше размера государственной пошлины при личном обращении в регистрирующий орган.

Учредители юридического лица при прохождении процедуры государственной регистрации вправе инициировать в заявлении о государственной регистрации направление регистрирующим органом в банк информации, необходимой для открытия текущего (расчетного) банковского счета. Документы, требуемые для открытия счета, в таком случае не представляются.

Для подтверждения полномочий на проведение расчетов с денежными средствами, находящимися на текущих (расчетных) банковских счетах, банк свидетельствует подлинность подписей должностных лиц юридического лица, включаемых в карточку с образцами подписей.

Факт государственной регистрации удостоверяется выдаваемым свидетельством. Юридическое лицо считается зарегистрированным с даты проставления штампа на его уставе и внесения записи о государственной регистрации юридического лица в ЕГР.

Регистрирующий орган в течение пяти рабочих дней со дня внесения записи о государственной регистрации в ЕГР выдает документ, подтверждающий постановку на учет в налоговых органах, органах государственной статистики, органах Фонда социальной защиты населения Министерства труда и социальной защиты, регистрацию в Белорусском республиканском унитарном страховом предприятии «Белгосстрах».

Более подробно о государственной регистрации коммерческой организации: <http://egr.gov.by/egrn/index.jsp?content=cServiceUL>.

#### Классификатор ОКЭД:

[https://www.belstat.gov.by/klassifikatory/obschegosudarstvennye-klassifikatory-respubliki](https://www.belstat.gov.by/klassifikatory/obschegosudarstvennye-klassifikatory-respubliki-belarus-ispolzuemye-dlya-zapolneniya-gosudarstvennoi-statisticheskoi-otchetnosti/obschegosudarstvennyi-klassifikator-okrb-005-2011-vidy-ekonomicheskoi-deyatelnosti/)[belarus-ispolzuemye-dlya-zapolneniya-gosudarstvennoi-statisticheskoi-otchetnosti/](https://www.belstat.gov.by/klassifikatory/obschegosudarstvennye-klassifikatory-respubliki-belarus-ispolzuemye-dlya-zapolneniya-gosudarstvennoi-statisticheskoi-otchetnosti/obschegosudarstvennyi-klassifikator-okrb-005-2011-vidy-ekonomicheskoi-deyatelnosti/) [obschegosudarstvennyi-klassifikator-okrb-005-2011-vidy-ekonomicheskoi-deyatelnosti/](https://www.belstat.gov.by/klassifikatory/obschegosudarstvennye-klassifikatory-respubliki-belarus-ispolzuemye-dlya-zapolneniya-gosudarstvennoi-statisticheskoi-otchetnosti/obschegosudarstvennyi-klassifikator-okrb-005-2011-vidy-ekonomicheskoi-deyatelnosti/).

#### **3. Послерегистрационные процедуры**

После внесения сведений о государственной регистрации коммерческой организации в регистр постановка на учет в налоговом органе, органе ФСЗН, «Белгосстрахе» осуществляется автоматически, а извещение о постановке на учет выдается регистрирующим органом.

В число послерегистрационных процедур также входят наём директора и главного бухгалтера (либо привлечение управляющего и бухгалтерской фирмы) и внесение

сведений о них в государственный реестр плательщиков, открытие банковского счета, приобретение книги замечаний и предложений и книги учета проверок, заключение договора аренды помещения (в котором указывается юридический адрес), выбор системы налогообложения, внесение вкладов в уставный фонд и др.

Для применения упрощенной системы налогообложения организации должны в течение двадцати рабочих дней со дня их государственной регистрации представить в налоговый орган по месту постановки на учет уведомление о переходе на упрощенную систему.

#### **4. Отдельные организационные вопросы деятельности**

Коммерческие организации могут осуществлять любые разрешенные виды деятельности, получать прибыль и распределять ее между участниками в качестве дивидендов, принимать на работу работников без ограничения их численности и др.

Коммерческие организации должны:

**А.** По мере подготовки инфраструктуры письменно уведомить райисполком о начале осуществления деятельности.

Форма и порядок направления уведомления: [https://pravo.by/document/?guid=12551&p0=C21800143&p1=1.](https://pravo.by/document/?guid=12551&p0=C21800143&p1=1)

**Б.** При осуществлении деятельности соблюдать общие требования пожарной безопасности, санитарно-эпидемиологические требования, требования в области охраны окружающей среды, требования к содержанию и эксплуатации капитальных строений (зданий, сооружений), изолированных помещений и иных объектов, установленные Декретом Президента Республики Беларусь от 23.11.2017 № 7 «О развитии предпринимательства».

Содержание требований:

[http://president.gov.by/ru/official\\_documents\\_ru/view/dekret-7-ot-23-nojabrja-2017-g-17533/.](http://president.gov.by/ru/official_documents_ru/view/dekret-7-ot-23-nojabrja-2017-g-17533/)

Рекомендации министерств по соблюдению требований: <https://mchs.gov.by/organizatsiyam-i-predprinimatelyam/>; [https://minpriroda.gov.by/ru/new\\_url\\_270350107-ru/](https://minpriroda.gov.by/ru/new_url_270350107-ru/).

**В.** Уплачивать налоги и сборы.

Виды налогов: [http://www.nalog.gov.by/ru/nalogi-uplachivaemye-organizaciyami/.](http://www.nalog.gov.by/ru/nalogi-uplachivaemye-organizaciyami/)

**Г.** Вести бухгалтерский учет и отчетность. Более подробно о порядке ведения бухгалтерского учета и отчетности: [http://www.minfin.gov.by/ru/accounting/.](http://www.minfin.gov.by/ru/accounting/)

**Д.** Реализовывать произведенную одежду на основании договора поставки (если покупателем является юридическое лицо), договора розничной купли-продажи (если покупателем является физическое лицо) или договора подряда (если одежда производится по индивидуальному заказу).

Гражданско-правовое регулирование: <https://etalonline.by/document/?regnum=HK9800218>(§§2, 3 главы 30, глава 37 ГК).

**Е.** Соблюдать права потребителя. Закон о защите прав потребителей: [https://pravo.by/document/?guid=3871&p0=h10200090.](https://pravo.by/document/?guid=3871&p0=h10200090)

**Ж.** Производить прием наличных денег с применением кассового оборудования, прием безналичных платежей осуществлять при наличии платежного терминала. Порядок использования кассового оборудования и платежных терминалов: [https://pravo.by/document/?guid=3871&p0=C21100924.](https://pravo.by/document/?guid=3871&p0=C21100924)

#### **5. Взаимодействие с органом санитарного надзора**

Производство одежды отнесено к работам и услугам, представляющим потенциальную опасность для жизни и здоровья населения, поэтому эта сфера деятельности подлежит государственной санитарно-гигиенической экспертизе.

Порядок и условия ее проведения: <https://pravo.by/novosti/novosti-pravo-by/2020/january/45432/>.

#### **6. Реестры**

Сведения о субъекте торговли должны быть внесены в торговый реестр.

Формы заявлений:

<https://mart.gov.by/activity/torgovlya-i-uslugi/torgovyy-reestr/formy-uvedomleniy/>.

#### **7. Ответственность**

**А.** Административная ответственность

Общие вопросы административной ответственности определяются следующими документами:

КоАП (виды правонарушений):

<https://pravo.by/document/?guid=12551&p0=HK2100091&p1=1&p5=0>; ПИКоАП: <https://pravo.by/document/?guid=12551&p0=HK2100092&p1=1&p5=0>.

Отдельные виды административных правонарушений:

1) нарушение санитарных правил (статья 17.5 КоАП);

2) нарушение требований пожарной безопасности (статья 24.36 КоАП);

3) обман потребителей (статья 13.10 КоАП);

4) нарушение требований заключения гражданско-правовых договоров (статья 10.18 КоАП);

5) нарушение порядка осуществления торговли и оказания услуг (статья 13.11 КоАП);

6) нарушение порядка приема средств платежа при реализации товаров (работ, услуг) (статья 13.14 КоАП);

7) нарушение порядка ведения бухгалтерского учета, правил хранения бухгалтерских документов (статья 2.32 КоАП).

**Б.** Гражданско-правовая ответственность

По общему правилу коммерческая организация отвечает за нарушение договора, только если она не докажет, что надлежащее исполнение обязательства было невозможно из-за возникновения форс-мажорных обстоятельств.

# <span id="page-22-0"></span>**Схема 1**

# **Юридические действия при осуществлении деятельности самозанятым лицом**

#### **1. Постановка на учет в налоговом органе**

1. Постановка гражданина на учет в налоговом органе является административной процедурой.

2. Органом, осуществляющим административную процедуру постановки на учет, является инспекция Министерства по налогам и сборам по району, городу или району в городе.

3. Документами и (или) сведениями, представляемыми гражданином для осуществления административной процедуры, являются заявление по установленной форме и паспорт. В заявлении необходимо указать осуществляемый вид деятельности.

4. Административная процедура осуществляется бесплатно.

5. Административная процедура осуществляется в течение двух рабочих дней со дня подачи заявления.

6. Постановка на учет является бессрочной.

#### **2. Письменное уведомление налогового органа об осуществлении деятельности**

В письменном уведомлении необходимо указать:

1) осуществляемый вид деятельности;

2) период осуществления деятельности (месяц, год);

3) место осуществления деятельности (наименование населенного пункта; при наличии: улицу, номер дома и квартиры).

#### **3. Уплата единого налога**

1. Расчет единого налога производится по формуле:

#### **Размер налога = Ставка налога за месяц × налоговая база.**

2. Единый налог должен быть уплачен не позднее дня, предшествующего дню начала осуществления деятельности.

#### <span id="page-23-0"></span>**4. Порядок осуществления деятельности**

1. Договор с гражданином может быть заключен в устной форме, если цена договора не превышает 10 базовых величин.

2. Самозанятый обязан выдать гражданину по его требованию расписку о внесении денежных средств в качестве оплаты за товар.

# **Схема 2**

**Юридические действия при осуществлении деятельности индивидуальным предпринимателем**

#### **1. Государственная регистрация гражданина в качестве индивидуального предпринимателя**

1. Государственная регистрация осуществляется в регистрирующем органе по месту жительства гражданина.

2. Регистрирующим органом является районный (городской) исполком.

3. Для регистрации необходимо представить заявление, фотографию 3×4 см или 4×5 см, документ об уплате государственной пошлины (0,5 базовой величины).

4. Регистрация осуществляется в день обращения. В день регистрации выдается свидетельство о государственной регистрации.

5. В течение пяти рабочих дней со дня регистрации регистрирующий орган выдает извещение о постановке индивидуального предпринимателя на учет в государственных органах (налоговая инспекция, органы государственной статистики, ФСЗН, «Белгосстрах).

#### **2. Приобретение книги замечаний и предложений и книги учета проверок**

1. Порядок реализации книги замечаний и предложений: <https://belblank.by/novosti/poryadok-realizacii-knigi-zamechanij-i-predlozhenij.html>.

2. Порядок приобретения книги учета проверок: [https://info-center.by/services/trade/purchase\\_procedure/](https://info-center.by/services/trade/purchase_procedure/).

#### **3. Уведомление местного райисполкома о начале осуществления деятельности**

1. В уведомлении указывается информация о соответствии субъекта хозяйствования, его работников и используемых им объектов предусмотренным требованиям. Срок для направления этого уведомления не установлен. Со дня, следующего за днем направления уведомления, можно начать осуществление деятельности (независимо от включения информации о субъекте, его деятельности и принадлежащих ему объектах в регистры, реестры, базы и банки данных, информационные системы и иные информационные ресурсы, осуществления иных административных процедур).

2. Законодательными актами или в соответствии с ними может быть предусмотрена необходимость прохождения административных процедур после начала осуществления заявленного вида экономической деятельности.

#### **4. Санитарно-гигиеническая экспертиза**

Государственная санитарно-гигиеническая экспертиза объектов производственной инфраструктуры с выдачей санитарно-гигиенического заключения является административной процедурой, осуществляемой платно государственным учреждением «Республиканский центр гигиены, эпидемиологии и общественного здоровья», областными центрами гигиены, эпидемиологии и общественного здоровья, государственным учреждением «Минский городской центр гигиены и эпидемиологии», городскими, районными, зональными, районными в городах центрами гигиены и эпидемиологии в течение 15 дней на основании заявления и документа, подтверждающего внесение платы. Заключение действует бессрочно.

#### **5. Включение сведений в торговый реестр**

Сведения о субъекте торговли должны быть внесены в торговый реестр. Внесение сведений в торговый реестр является административной процедурой, осуществляемой бесплатно городским, районным исполнительным комитетом, местной администрацией района в г. Минске по месту нахождения торгового объекта, государственной регистрации субъекта торговли, осуществляющего ее без (вне) торговых объектов, в течение 5 дней на основании заявления. Документ, удостоверяющий факт включения сведений в торговый реестр, действует бессрочно.

#### **6. Порядок осуществления деятельности**

#### **Необходимо соблюдать:**

1) общие требования пожарной безопасности, санитарно-эпидемиологические требования, требования в области охраны окружающей среды, требования к содержанию и эксплуатации капитальных строений (зданий, сооружений), изолированных помещений и иных объектов;

2) законодательство о защите прав потребителей.

#### **7. Привлечение других граждан к осуществлению деятельности**

1. При привлечении гражданина по трудовому договору отношения между индивидуальным предпринимателем и гражданином будут регулироваться Трудовым кодексом Республики Беларусь (включая правила о надлежащем оформлении трудовых отношений, организации и охране труда, выплатах заработной платы, предоставлении отпусков и т. д.).

Трудовой кодекс: <https://etalonline.by/document/?regnum=HK9900296>.

Примерная форма трудового договора: [https://pravo.by/upload/docs/op/W22034975\\_1578603600.pdf.](https://pravo.by/upload/docs/op/W22034975_1578603600.pdf)

Примерная форма трудового контракта: [https://etalonline.by/document/?regnum=C29901180.](https://etalonline.by/document/?regnum=C29901180)

2. Индивидуальный предприниматель будет обязан:

- уплатить взносы в бюджет ФСЗН в размере 34 % от начисленных выплат;
- уплатить взнос в бюджет ФСЗН на пенсионное страхование из причитающихся работнику выплат в размере 1 %;
- предоставить по установленной форме в органы ФСЗН сведения о приемеувольнении работников.

3. При привлечении гражданина по гражданско-правовому договору отношения между индивидуальным предпринимателем и гражданином будут регулироваться Гражданским кодексом Республики Беларусь (как правило, это законоположения о договорах подряда и договорах возмездного оказания услуг).

Привлекаемый гражданин должен быть зарегистрирован в качестве индивидуального предпринимателя, если он намерен систематически осуществлять виды деятельности, которые не определены статьей 1 ГК как непредпринимательские.

Индивидуальный предприниматель обязан заключать с гражданами договоры в письменной форме и определять в них следующие условия:

- цена и порядок расчета;
- уплата за гражданина обязательных страховых взносов в ФСЗН;
- обеспечение безопасных условий работы и ответственность за их невыполнение;
- основания для досрочного расторжения договора;
- пеня за просрочку выплаты вознаграждения в размере не менее 0,15 % невыплаченной суммы за каждый день просрочки;
- уплата страховых взносов в «Белгосстрах», если гражданину для работы предоставляется место.

# <span id="page-26-0"></span>**Схема 3**

# **Юридические действия при осуществлении деятельности юридическим лицом**

#### **1. Государственная регистрация юридического лица**

1. Государственная регистрация осуществляется по месту размещения юридического лица.

2. Регистрирующим органом является районный (городской) исполком.

3. Для регистрации необходимо представить заявление по установленной форме, устав в двух экземплярах и его электронную копию, документ, подтверждающий уплату государственной пошлины (1 базовая величина).

4. Регистрация осуществляется в день обращения. В день регистрации выдается свидетельство о государственной регистрации.

5. В течение пяти рабочих дней со дня регистрации регистрирующий орган выдает извещение о постановке юридического лица на учет в государственных органах (налоговая инспекция, органы государственной статистики, ФСЗН, «Белгосстрах).

#### **2. Приобретение книги замечаний и предложений и книги учета проверок**

1. Порядок реализации книги замечаний и предложений: <https://belblank.by/novosti/poryadok-realizacii-knigi-zamechanij-i-predlozhenij.html>.

2. Порядок приобретения книги учета проверок: [https://info-center.by/services/trade/purchase\\_procedure/](https://info-center.by/services/trade/purchase_procedure/).

#### **3. Уведомление местного райисполкома о начале осуществления деятельности**

1. В уведомлении указывается информация о соответствии субъекта хозяйствования, его работников и используемых им объектов предусмотренным требованиям. Срок для направления этого уведомления не установлен. Со дня, следующего за днем направления уведомления, можно начать осуществление деятельности (независимо от включения информации о субъекте, его деятельности и принадлежащих ему объектах в регистры, реестры, базы и банки данных, информационные системы и иные информационные ресурсы, осуществления иных административных процедур).

2. Законодательными актами или в соответствии с ними может быть предусмотрена необходимость прохождения административных процедур после начала осуществления заявленного вида экономической деятельности.

#### **4. Санитарно-гигиеническая экспертиза**

Государственная санитарно-гигиеническая экспертиза объектов производственной инфраструктуры с выдачей санитарно-гигиенического заключения является административной процедурой, осуществляемой платно государственным учреждением «Республиканский центр гигиены, эпидемиологии и общественного здоровья», областными центрами гигиены, эпидемиологии и общественного здоровья, государственным учреждением «Минский городской центр гигиены и эпидемиологии», городскими, районными, зональными, районными в городах центрами гигиены и эпидемиологии в течение 15 дней на основании заявления и документа, подтверждающего внесение платы. Заключение действует бессрочно.

#### **5. Включение сведений в торговый реестр**

Сведения о субъекте торговли должны быть внесены в торговый реестр. Внесение сведений в торговый реестр является административной процедурой, осуществляемой бесплатно городским, районным исполнительным комитетом, местной администрацией района в г. Минске по месту нахождения торгового объекта, государственной регистрации субъекта торговли, осуществляющего ее без (вне) торговых объектов, в течение 5 дней на основании заявления. Документ, удостоверяющий факт включения сведений в торговый реестр, действует бессрочно.

#### **6. Порядок осуществления деятельности**

#### **Необходимо соблюдать:**

1) общие требования пожарной безопасности, санитарно-эпидемиологические требования, требования в области охраны окружающей среды, требования к содержанию и эксплуатации капитальных строений (зданий, сооружений), изолированных помещений и иных объектов;

2) законодательство о защите прав потребителей.

#### **7. Привлечение других граждан к осуществлению деятельности**

1. При привлечении гражданина по трудовому договору отношения между юридическим лицом и гражданином будут регулироваться Трудовым кодексом Республики Беларусь (включая правила о надлежащем оформлении трудовых отношений, организации и охране труда, выплатах заработной платы, предоставлении отпусков и т. д.).

Трудовой кодекс: <https://etalonline.by/document/?regnum=HK9900296>.

Примерная форма трудового договора: [https://pravo.by/upload/docs/op/W22034975\\_1578603600.pdf.](https://pravo.by/upload/docs/op/W22034975_1578603600.pdf)

Примерная форма трудового контракта: [https://etalonline.by/document/?regnum=C29901180.](https://etalonline.by/document/?regnum=C29901180)

2. Юридическое лицо будет обязано:

- уплатить взносы в бюджет ФСЗН в размере 34 %;
- уплатить взнос в бюджет ФСЗН на пенсионное страхование из причитающихся работнику выплат в размере 1 %;
- предоставить по установленной форме в органы ФСЗН сведения о приемеувольнении работников.

3. При привлечении гражданина по гражданско-правовому договору отношения между юридическим лицом и гражданином будут регулироваться Гражданским кодексом Республики Беларусь (как правило, это законоположения о договорах подряда и договорах возмездного оказания услуг).

Привлекаемый гражданин должен быть зарегистрирован в качестве индивидуального предпринимателя, если он намерен систематически осуществлять виды деятельности, которые не определены статьей 1 ГК как непредпринимательские.

Юридическое лицо обязано заключать с гражданами договоры в письменной форме и определять в них следующие условия:

- цена и порядок расчета;
- уплата за гражданина обязательных страховых взносов в ФСЗН;
- обеспечение безопасных условий работы и ответственность за их невыполнение;
- основания для досрочного расторжения договора;
- пеня за просрочку выплаты вознаграждения в размере не менее 0,15  $\%$ невыплаченной суммы за каждый день просрочки;
- уплата страховых взносов в «Белгосстрах», если гражданину для работы предоставляется место.

Подготовил материал **Андрей Роговский**

<span id="page-29-0"></span>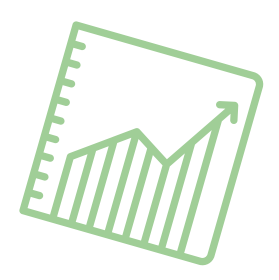

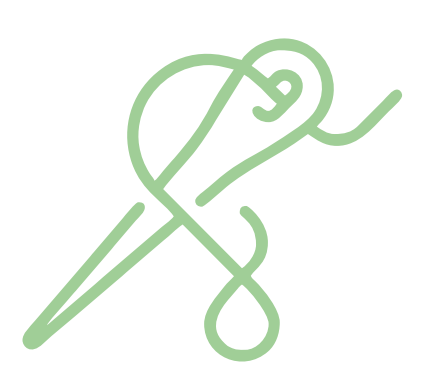

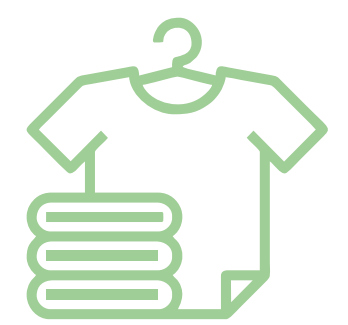

# **Глава 3. Финансовая модель**

Развитие бизнеса в целом или нового его направления невозможно без планирования будущей деятельности. Планирование деятельности можно сравнить с фундаментом, без которого трудно выстроить дом. Конечно же, можно пустить все на самотек, и пусть затраты и денежные потоки формируются самостоятельно, но нет гарантии, что в результате будет получен удовлетворительный результат.

В качестве инструмента планирования можно использовать финансовую модель, которая позволяет прогнозировать будущее состояние бизнеса и его динамику в пределах заданного временного промежутка (как правило, на ближайшие 12 месяцев).

Финансовая модель основывается на финансовых показателях, но может включать в себя и натуральные, такие как объемы производства или реализации, нормы по расходованию каких-либо материалов и т. д.

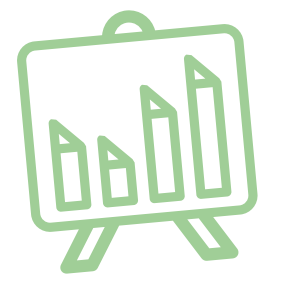

# **Прогноз доходов и расходов**

Разработка финансовой модели начинается с планирования доходов. Затем необходимо оценить затраты, которые будут понесены в результате осуществления планируемой деятельности, и рассчитать себестоимость продукции. В итоге должна получиться таблица с данными о продажах и затратах.

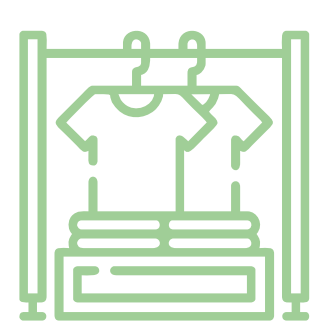

#### **ПРИМЕР 1**

#### Таблица 1

#### Упрощенный вариант Прогноза доходов и расходов<sup>1,2</sup>

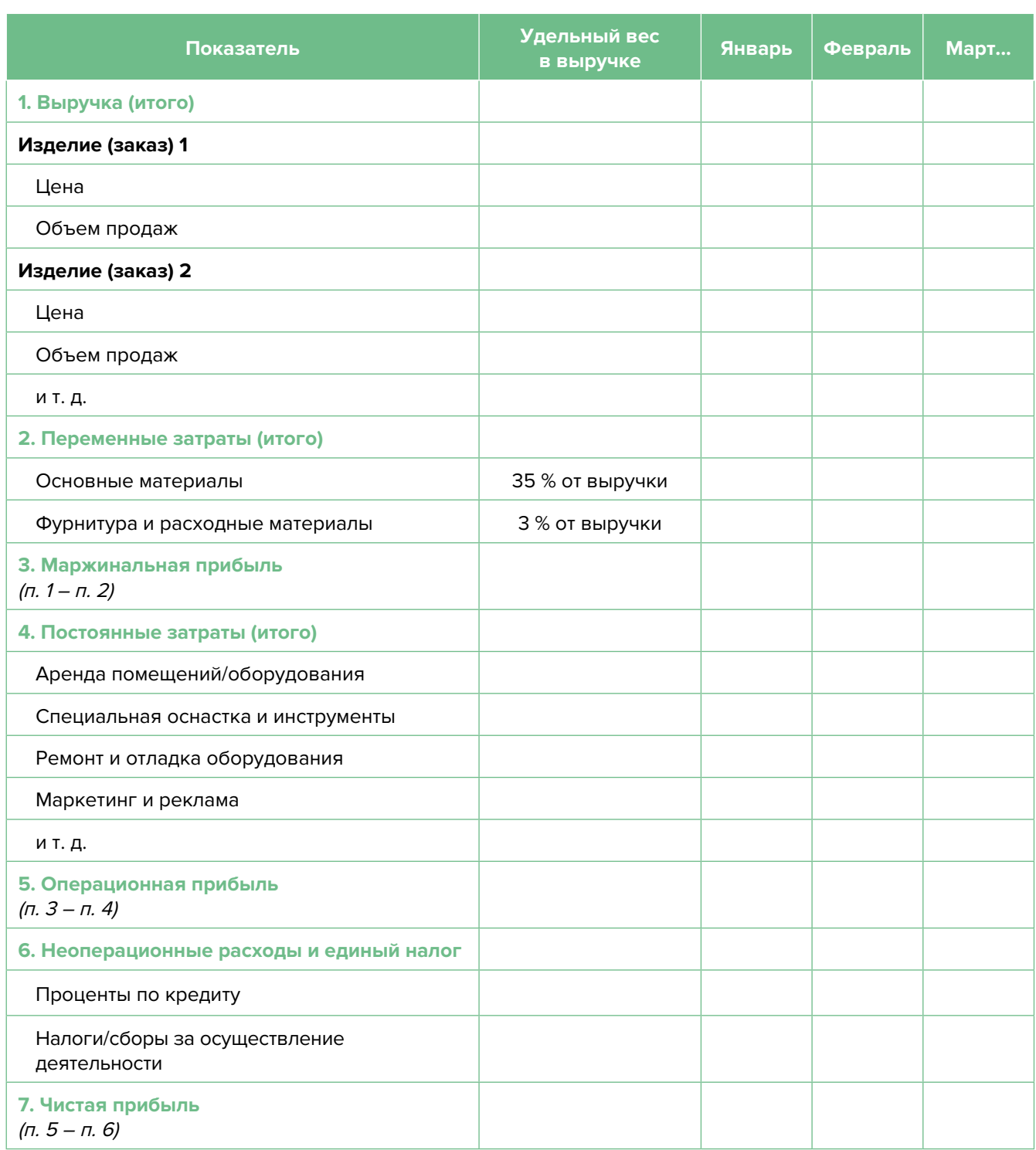

**Переменные затраты** – это затраты, величина которых зависит от объемов производства, то есть они пропорциональны количеству производимых товаров (услуг).

**Постоянные затраты** – это затраты периода, величина которых не связана с объемом выпуска продукции.

<sup>1</sup> В таблице указаны примерные размеры долей статей затрат в выручке.

<sup>2</sup> Прогноз должен формироваться на 12 месяцев (январь – декабрь).

<span id="page-31-0"></span>Если деятельность осуществляется без привлечения наемных сотрудников (т. е. самостоятельно), в разделе переменных расходов Прогноза доходов и расходов целесообразно указывать свой желаемый ежемесячный доход. Это даст возможность оценить, при каком доходе вы сможете получать достаточно средств как для своего текущего потребления, так и для дальнейшего продвижения бизнеса, поскольку успешное его развитие создает предпосылки для перехода к найму сотрудников, открытию компании и т. д.

По мере развития бизнеса может возникнуть необходимость в специализированной технике, программном обеспечении и т. д. Затраты на их приобретение в дальнейшем будут равномерно распределяться на себестоимость продукции в виде амортизационных отчислений на протяжении всего цикла их эксплуатации.

Кроме того, необходимо учесть расходы на привлечение заемных ресурсов (если в этом возникнет необходимость) и налоги (сборы). Эти статьи входят в раздел неоперационных расходов и налогов Прогноза.

В итоге получится Прогноз доходов и расходов, который позволит оценить, сколько сможет заработать предприниматель в результате своей деятельности. Если осуществляется несколько видов деятельности, то финансовую модель целесообразно детализировать по каждому из направлений, виду услуг и т. д. Таким образом, можно будет увидеть как общую картину бизнеса, так и отдельные его части. Это поможет понять, на чем и сколько можно будет зарабатывать и с какой эффективностью.

## Прогноз движения денежных средств

Помимо Прогноза доходов и расходов необходимо составлять Прогноз движения денежных средств (ДДС) - базовый документ финансового моделирования, который должен показать:

- в каком объеме и из каких источников планируется получать денежные средства (ДС) на расчетный счет или в кассу предпринимателя;
- в каком объеме и на какие цели планируется направлять денежные средства для обеспечения предпринимательской деятельности.

В прогнозе ДДС все денежные потоки сгруппированы, как правило, по трем видам деятельности:

1. Основная деятельность: оплата расходов, связанных с ежедневной операционной работой компании (закупка расходных материалов и фурнитуры, заработная плата и т. д.), а также получение выручки, авансов и т. д. (рисунок 2).

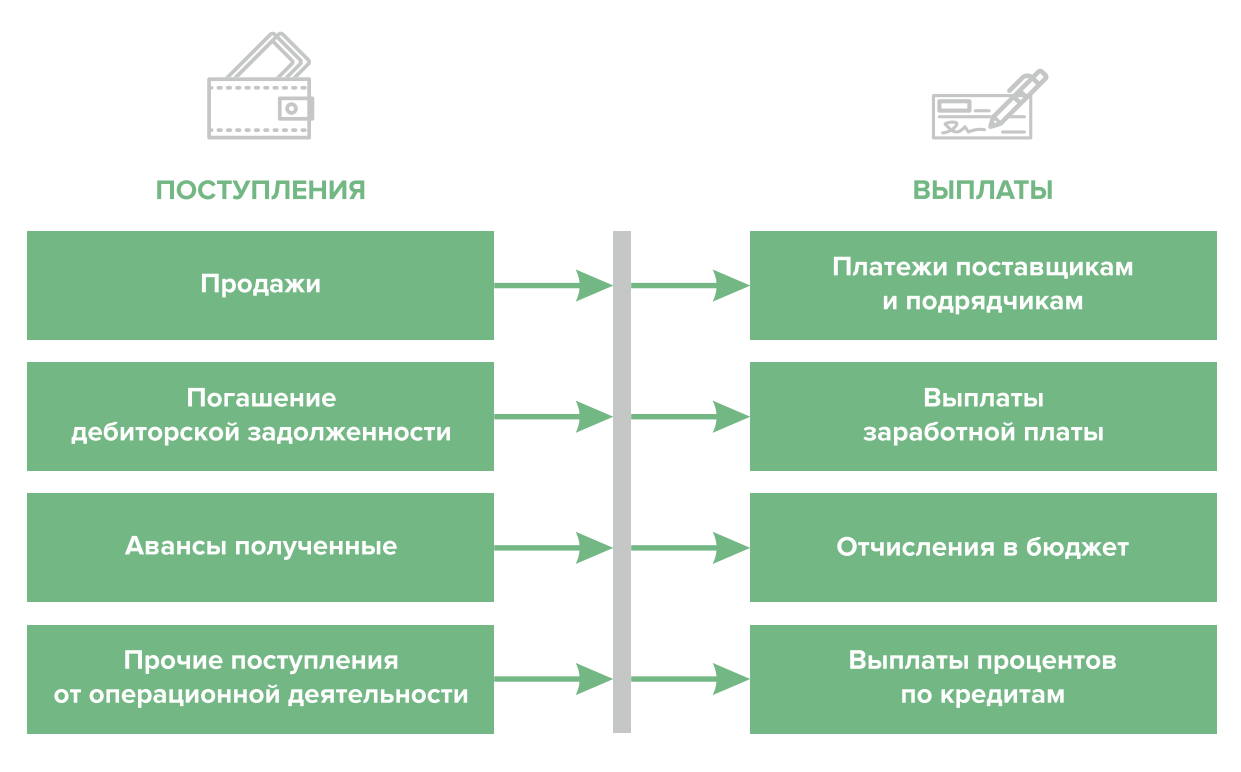

Рисунок 2. Денежные поступления и выплаты по основной деятельности

**2. Инвестиционная деятельность:** оплата средств производства или нематериальных активов (покупка оборудования, разработка нового сайта, получение лицензий), а также различные финансовые вложения (например, размещение временно свободных денежных средств бизнеса в депозит) и поступления (например, от реализации неиспользуемых средств производства или возврат денежных средств с депозита) (рисунок 3).

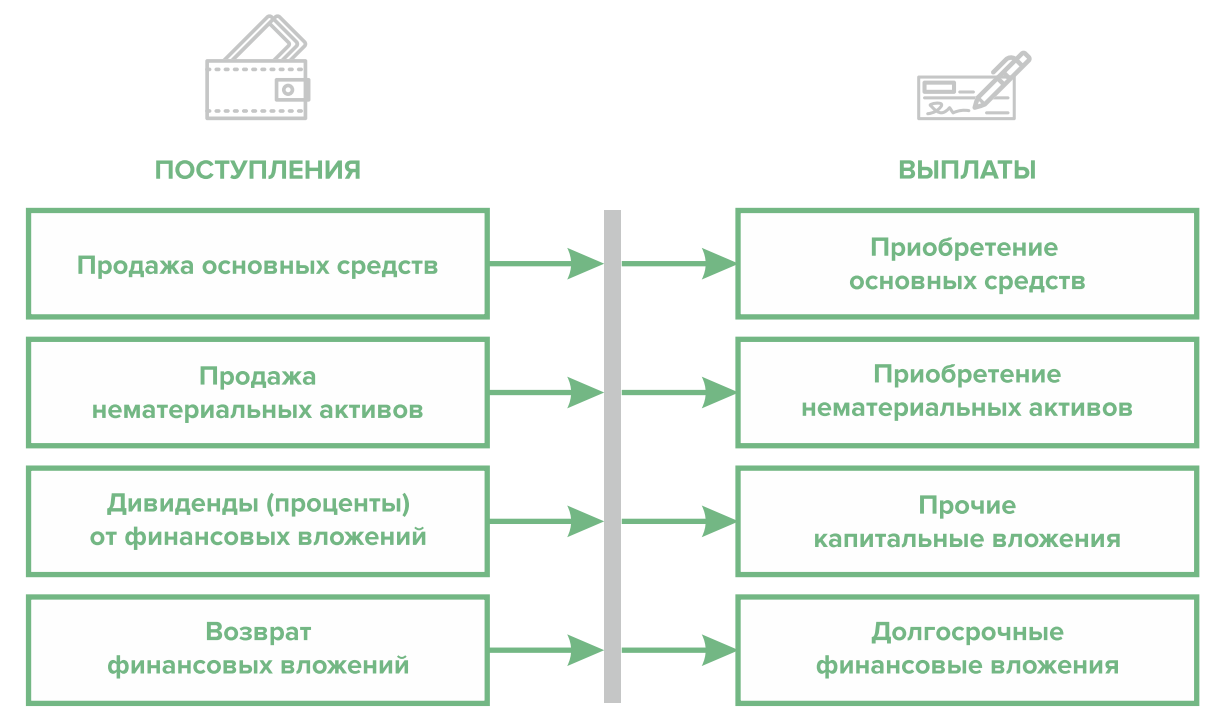

Рисунок 3. Денежные поступления и выплаты по инвестиционной деятельности

**3. Финансовая деятельность:** денежные потоки, связанные с заемным финансированием (например, поступление банковских кредитов или других внешних займов, их возврат), а также расчеты с учредителями и собственниками бизнеса (например, внесение предпринимателем первоначального капитала или выплата ему дивидендов) (рисунок 4).

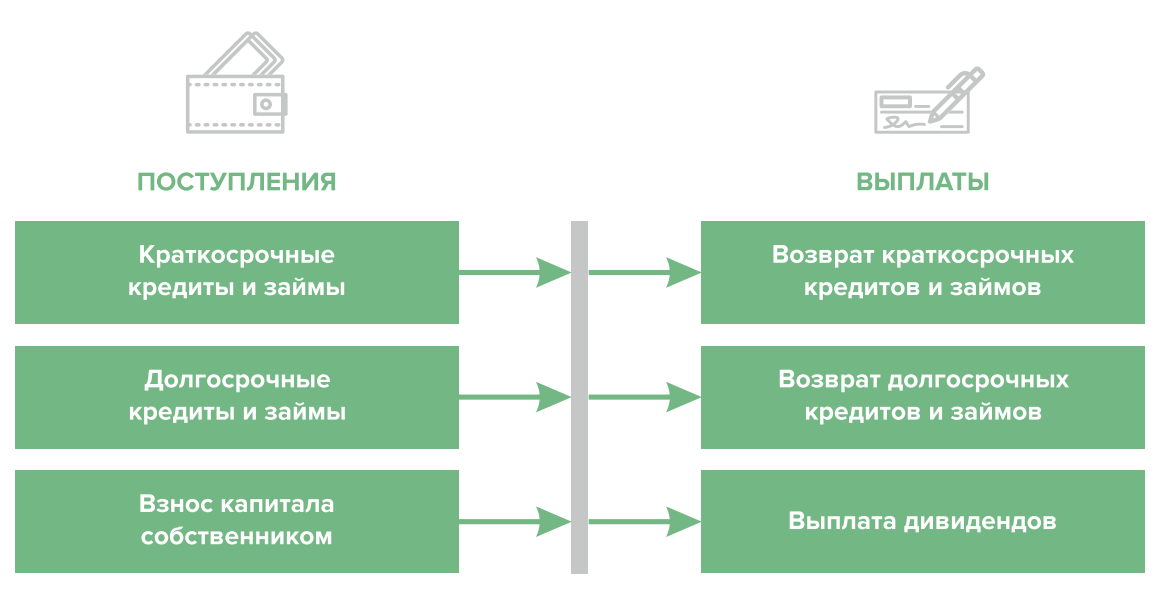

Рисунок 4. Денежные поступления и выплаты по финансовой деятельности

#### **ПРИМЕР 2**

#### Таблица 2

#### Упрощенный вариант Прогноза движения денежных средств3

| Показатель                                                     | Январь | Февраль | Март |
|----------------------------------------------------------------|--------|---------|------|
| 1. Остаток ДС на начало периода                                |        |         |      |
| 2. Приток ДС по операционной деятельности                      |        |         |      |
| Выручка                                                        |        |         |      |
| Погашение дебиторской задолженности и т. д.                    |        |         |      |
| 3. Отток ДС по операционной деятельности                       |        |         |      |
| Оплата переменных затрат с детализацией по статьям             |        |         |      |
| Оплата постоянных затрат с детализацией по статьям             |        |         |      |
| 4. Сальдо ДС по операционной деятельности<br>$(n. 2 - n. 3)$   |        |         |      |
| 5. Приток ДС по инвестиционной деятельности                    |        |         |      |
| Продажа оборудования и т. д.                                   |        |         |      |
| 6. Отток ДС по инвестиционной деятельности                     |        |         |      |
| Покупка оборудования и т. д.                                   |        |         |      |
| 7. Сальдо ДС по инвестиционной деятельности<br>$(n. 5 - n. 6)$ |        |         |      |

<sup>3</sup> Прогноз должен формироваться на 12 месяцев (январь – декабрь).

<span id="page-34-0"></span>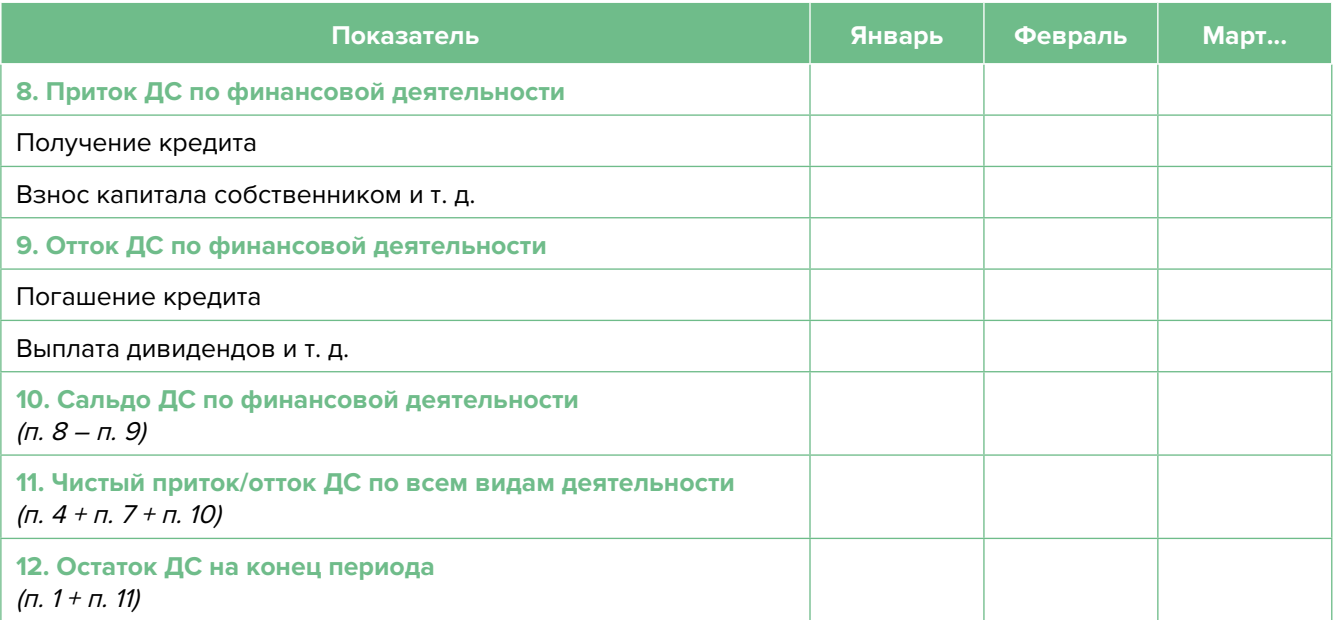

Главная задача Прогноза ДДС – выявить периоды, в которые потенциально могут возникнуть кассовые разрывы (кассовый разрыв – это временно возникающий недостаток денежных средств), чтобы заранее продумать и спланировать действия по их предотвращению (например, привлечь краткосрочный кредит, попросить поставщика об отсрочке платежа на конкретный период и т. д.).

# **Дополнительные финансовые показатели**

Помимо прогнозов доходов и расходов или движения денежных средств, финансовая модель может включать расчет таких дополнительных финансовых показателей, как:

- маржинальная прибыль (или маржинальный доход);
- точка безубыточности;
- маржинальный запас прочности;
- операционный рычаг.

Эти показатели являются ключевыми для проведения CVP-анализа («затраты – объем – прибыль») – мощного инструмента, помогающего предпринимателю управлять затратами и финансовым результатом бизнеса.

**Маржинальный доход** – это часть дохода от реализации, оставшаяся после возмещения переменных затрат (рисунок 5).

Маржинальный доход = Выручка – Переменные затраты

То есть маржинальный доход сначала покрывает постоянные затраты, а оставшаяся его часть формирует операционную прибыль. Если же маржинального дохода не хватает на покрытие постоянных издержек, бизнес терпит убытки. В случае когда маржинальный доход равен постоянным издержкам, достигается **уровень безубыточности**.

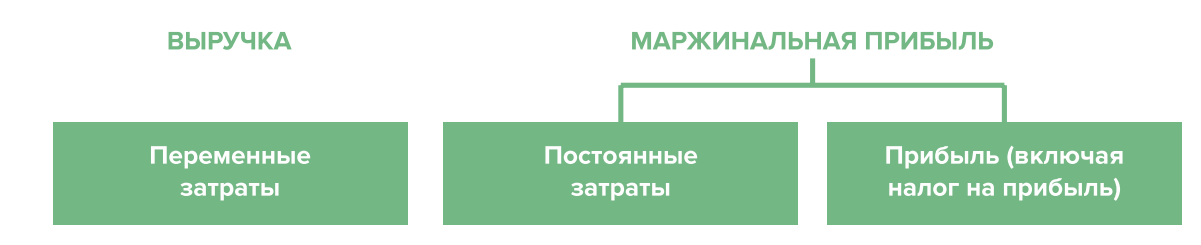

Рисунок 5. Переменные затраты и маржинальная прибыль

Точка безубыточности - это показатель, характеризующий объем реализации услуг, при котором выручка от реализации равна всем совокупным затратам, то есть это тот объем продаж, при котором в бизнесе нет ни прибыли, ни убытка. Следовательно, продажа следующей услуги сверх этого объема начнет приносить предпринимателю прибыль.

Точка безубыточности (в натур. выражении) =  $3_{\text{mocr}}$  / (Цена –  $3_{\text{mencup}}$ )

или

Точка безубыточности (в стоимост. выражении) =  $3_{\text{mori}}$  / (1 –  $3_{\text{meno}}$  / Выручка),

V - объем продаж в стоимостном выражении; где

 $\mathcal{S}_{\text{mott}}$  – постоянные затраты;

 $\mathcal{S}_{\text{mean}}$  – переменные затраты на весь объем;

 $\mathcal{S}_{\text{mean/en}}$  – переменные затраты на единицу товара.

Маржинальный запас прочности - это процентное отклонение фактической выручки от точки безубыточности.

> Маржинальный запас прочности = = (Выручка – Точка безубыточности  $_{\text{scymact\;B-100\%}}$ ) х 100 % / Выручка

Маржинальный запас прочности показывает, на сколько процентов должна упасть выручка предпринимателя, чтобы бизнес начал генерировать убытки.

Операционный рычаг – это механизм управления прибылью предпринимателя, основанный на оптимизации соотношения постоянных и переменных затрат.

Эффект операционного рычага = Маржинальный доход / Операционная прибыль

В основе изменения эффекта операционного рычага лежит изменение доли постоянных затрат в общей сумме затрат бизнеса: чем ниже удельный вес постоянных затрат в общей сумме затрат, тем в большей степени изменяется величина прибыли по отношению к темпам изменения выручки предприятия.

При спаде объема выручки необходимо предпринимать меры по снижению доли постоянных затрат предпринимателя. И наоборот, при росте объема выручки можно увеличивать долю постоянных затрат, расширяя в такие периоды объем инвестиций в бизнес и масштабируя его, приобретая новое оборудование и т. д.

Операционный рычаг является показателем, помогающим предпринимателю выбрать оптимальную стратегию в управлении затратами и прибылью.

#### **ПРИМЕР 3**

Таблица 3

Зависимость финансового результата от изменения долей в выручке и соотношения переменных и постоянных затрат компании

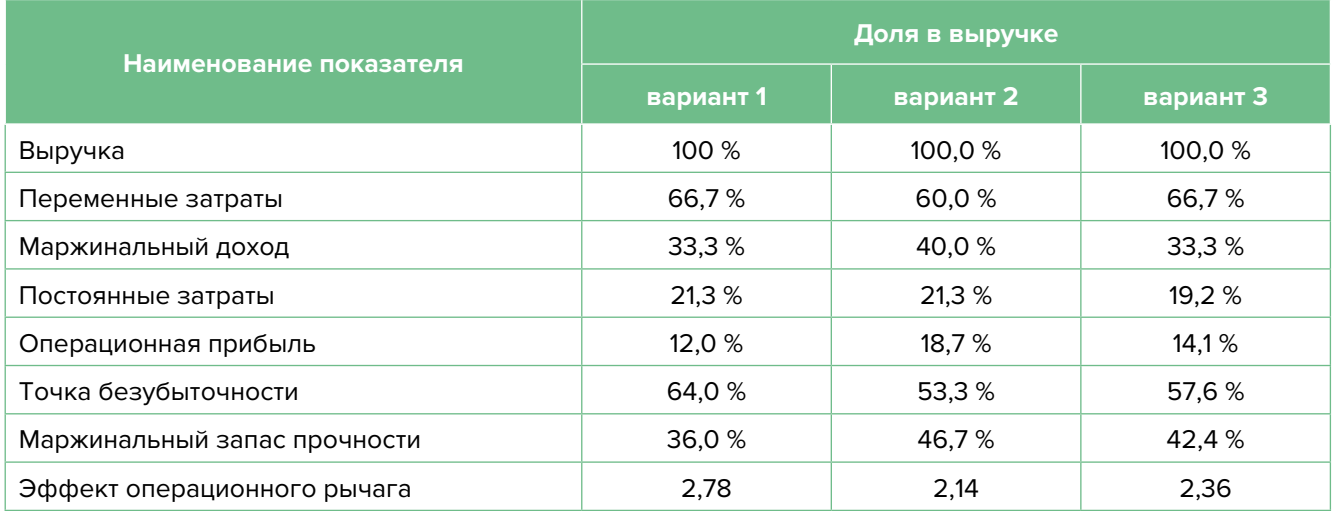

- 1. Эффект операционного рычага говорит о том, что при неизменной структуре переменных и постоянных затрат и снижении выручки на 1,0 % – операционная прибыль может сократиться на 2,78 %.
- 2. При снижении переменных затрат на 10,0 % (вариант 2) доля маржинального дохода в выручке увеличится до 40,0 %, а операционной прибыли – до 18,7 %. В этом случае значение эффекта операционного рычага снизится до 2,14, поскольку общий объем затрат сократился за счет уменьшения объема переменных затрат, а доля постоянных затрат в совокупных затратах увеличилась. Таким образом, сокращение выручки на 1,0 % при таком соотношении переменных и постоянных затрат приведет к снижению операционной прибыли лишь на 2,14 %.
- 3. При уменьшении постоянных затрат на 10,0 % (вариант 3) доля операционной прибыли увеличится до 14,1 %, значение операционного рычага снизится до 2,36. Таким образом, сокращение выручки на 1,0 % при таком соотношении переменных и постоянных затрат приведет к снижению операционной прибыли лишь на 2,36 %.

<span id="page-37-0"></span>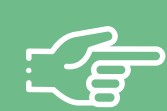

#### При разработке финансовой модели важно обратить внимание на следующие моменты:

- 1. В финансовой модели должны контролироваться наиболее значимые для деятельности и специфики бизнеса показатели. Это не позволит расходовать имеющиеся ресурсы впустую, особенно учитывая, что в малом бизнесе их объем невелик.
- 2. Степень детализации информации должна быть достаточной и в нужных разрезах, чтобы собственник бизнеса имел четкое представление, куда будут уходить и откуда приходить деньги, каковы будут доходы и расходы.
- 3. Планирование затрат должно быть организовано таким образом, чтобы каждую их статью можно было изучить в динамике, самые крупные и быстрорастущие из них - проанализировать, а также определить причины их роста, оценить их потенциальное влияние на планируемый финансовый результат.
- 4. Прогнозные таблицы не должны быть слишком сложными. Главное, чтобы информация в них давала представление об основных тенденциях и трендах, помогала заранее выявлять проблемные моменты и позволяла планировать действия для их предотвращения.
- 5. Форматы прогнозных таблиц должны быть удобными для чтения и восприятия финансовой информации.
- 6. Необходимо помнить, что финансовая модель это инструмент для примерных прогнозов, поэтому не нужно гнаться за максимальной точностью цифр. Но важно понимать, что финансовая модель позволяет прорабатывать различные варианты событий и их влияние на результаты бизнеса, а значит, определять проблемные точки и критические значения различных показателей деятельности при тех или иных ситуациях в бизнесе.

Финансовая модель — это дорожная карта, которая помогает наметить маршруты следования, указать промежуточные этапы и, что самое важное, увидеть, чего можно достичь, добравшись до конечного пункта. Поэтому, создав финансовую модель, важно не убирать ее «на дальнюю полку». Нужно как можно чаще проводить анализ своей деятельности и сопоставлять план с фактом.

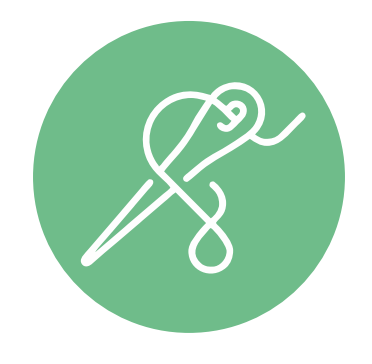

<span id="page-38-0"></span>**Шаблон финансовой модели бизнеса по производству и пошиву одежды и аксессуаров в формате Excel-файла с примером его заполнения4**

Предложенный пример Excel-шаблона финансовой модели – это инструмент симуляции, который позволяет задавать и проигрывать различные сценарии ведения бизнеса и получаемых финансовых результатов.

Данный шаблон легко адаптировать под свои конкретные условия ведения бизнеса. Например, в случае необходимости можно добавлять новые статьи затрат, доходов или денежных притоков и оттоков, корректировать их название и т. д.

#### **Инструкция к файлу**

- 1. Значения в ячейки таблиц, выделенные желтой заливкой, заносятся вручную. Изменяя цифры в этих ячейках, можно увидеть взаимосвязь между различными показателями и их влияние на конечный финансовый результат.
- 2. Значения в ячейках таблиц без выделения заливкой или в выделенных разными оттенками зеленой заливки рассчитываются автоматически.
- 3. Если в строках «Чистая прибыль» и «Чистая прибыль накопленным итогом» какая-либо ячейка окрасилась в розовый цвет, а значение показателя стало отрицательным, значит, в этот период бизнес понесет убыток и необходимо предпринять меры для предотвращения этой ситуации.
- 4. Если в строке «Остаток ДС на конец периода» Прогноза движения денежных средств какая-либо ячейка окрасилась в розовый цвет, а значение показателя стало отрицательным, значит, в этот период может возникнуть дефицит оборотных денежных средств. Следовательно, необходимо обратить на это внимание и скорректировать свои планы и действия так, чтобы предотвратить кассовый разрыв, полученный в прогнозе.
- 5. Чтобы сравнивать свои планы с фактическими результатами, можно сделать несколько копий страницы с шаблоном финансовой модели и использовать одну копию для составления прогноза, а другую – для внесения в нее фактических результатов. Это позволит проанализировать причины возникающих отклонений и минимизировать их негативные последствия в будущем.

Подготовила материал **Анжелика Плескачевская**

<sup>4</sup> Дополнительный материал – Excel-таблица «Финансовая модель бизнеса по пошиву одежды».

<span id="page-39-0"></span>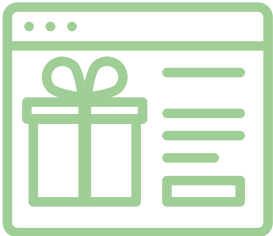

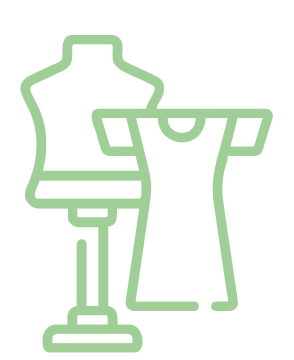

# **Глава 4. Маркетинг**

**Общие понятия о маркетинге и его роли в бизнесе**

Маркетинг окружает человека повсеместно вне зависимости от того, желает он этого или нет, т. к. каждый является участником микро- и макроэкономических процессов как покупатель.

Раньше слово «маркетинг» ассоциировалось у большинства людей исключительно с понятием «реклама». И для начинающего бизнеса в сфере услуг привлечение первых клиентов и увеличение клиентской базы через различные рекламные каналы является первостепенной задачей.

В наши дни даже тот, кто не имеет прямого отношения к бизнесу, понимает, что маркетинг – это целая наука, состоящая из совокупности инструментов изучения покупательского спроса и управления им на всей цепочке «воронки продаж». Любой бизнес можно проиллюстрировать с помощью термина «воронка». В нее регулярно попадает какое-то количество людей, внутри происходит некая «магия», и на выходе у вас есть довольный клиент, который купил один или несколько продуктов/услуг из вашего ассортимента.

В упрощенной формуле воронка состоит из **трех основных этапов**  (рисунок 6).

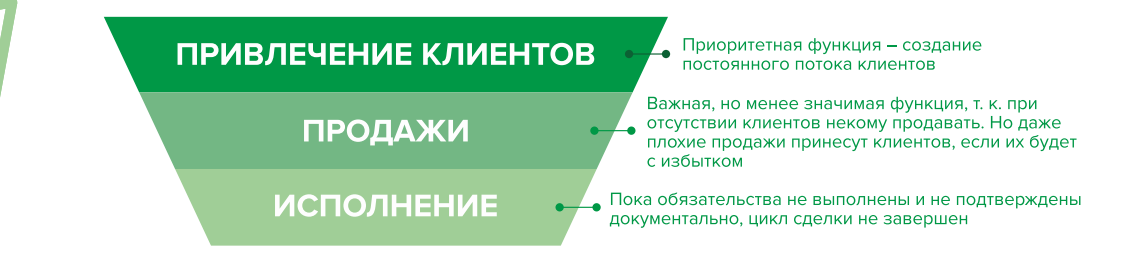

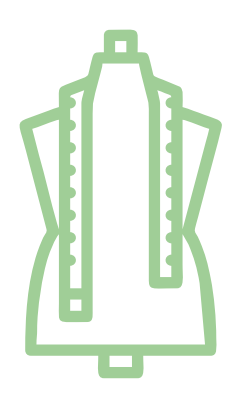

Рисунок 6. Классическая воронка бизнеса

По мере роста компании на всех этапах воронки появляются дополнительные функции маркетинга: коммуникация с клиентами, исследование рынка, ценообразование, анализ маркетинга конкурентов, создание ассортимента услуг и линейки продуктов, формирование системы ценообразования, разработка систем лояльности, прогнозирование предпочтений клиентов и многое другое.

<span id="page-40-0"></span>Эти дополнительные функции позволяют «прогревать» (знакомить с особенностями услуги), обучать, сегментировать целевую аудиторию, взаимодействовать с ней, презентовать услуги компании и обрабатывать возражения клиента, а значит, и продавать. На этапе исполнения обязательств маркетинг позволяет сгенерировать новых клиентов, улучшить опыт взаимодействия, продать дополнительные и/или сопутствующие услуги, повысить сумму чека, сформировать потребность для повторных продаж.

Таким образом, с ростом компании роль маркетинга увеличивается. И поэтому для успешного роста и масштабирования бизнеса собственнику необходимо самостоятельно или при помощи компетентных специалистов развивать другие функции и направления маркетинга, кроме прямого привлечения клиентов в бизнес.

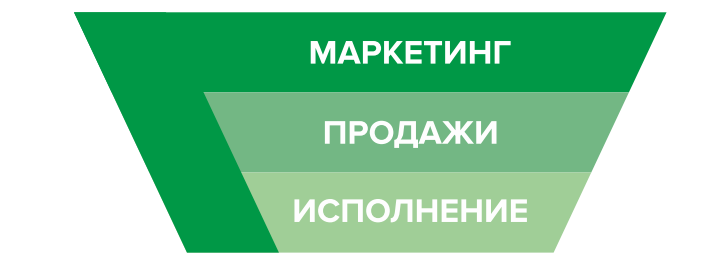

Современная воронка бизнеса представлена на рисунке 7.

Рисунок 7. Современная воронка бизнеса (маркетинг присутствует на всех этапах)

# Анализ деятельности конкурентов, поиск целевой аудитории и позиционирование

# Этап 1. Анализ рынка и деятельности конкурентов

На этом этапе важно понять, кто действительно может быть вашим конкурентом, чью маркетинговую активность и способы продвижения можно брать для анализа, а на кого не стоит обращать внимания.

В результате вы поймете:

- как взаимодействовать с конкурентами;
- как опередить их в конкурентной среде;
- как правильно вывести на рынок ваш продукт;
- как эффективно продвигать себя в высококонкурентной среде.

Как же правильно работать с конкурентами? Большинство бизнесменов отслеживают, кто в их сегменте успешен и на слуху, у кого прошли интересные акции, кто выпустил хороший вирусный пост, стараются масштабировать действия конкурентов, примеряют на себя, стремясь усилить лучшие стороны и используя наиболее эффективные инструменты. Важно определить позиционирование всех ведущих игроков на рынке и разработать план по реализации конкурентных преимуществ.

Конкурентное преимущество - это набор качеств, определяющих превосходство продукта на рынке потребителей товаров.

Конкурентный анализ - это начальный этап создания системы по привлечению клиентов и продвижению компании. На этом этапе необходимо выявить конкурентные преимущества и уникальные особенности из разнообразных внешних факторов и компонентов бизнеса.

Большинство бизнесов обычно существуют в конкурентной среде. Один из наиболее простых критериев прямой конкуренции - это ценовая политика и стоимость. Но существует множество форм неценовой конкуренции. В сфере производства и пошива одежды/аксессуаров к ним можно отнести следующие:

- широта ассортимента материалов и фурнитуры, расцветок тканей, пуговиц и др.;
- предложение различных дизайнерских решений, уникального стиля, кроя и др.;
- производственные мощности, территория обслуживания, каналы продаж и др.

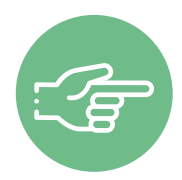

Помните! Не поведение конкурентов на рынке, а вы сами определяете, какие пути развития верны, а какие нет. Просто владеть информацией о деятельности конкурентов недостаточно, ваша основная задача - делать правильные выводы и адаптировать свое предложение под конкретные нужды вашего клиента. Указывайте в своих рекламных материалах на ваши конкурентные достоинства и положительные отличия от остальных игроков рынка.

#### Как провести анализ конкурентов

Такой анализ предполагает поиск информации в открытых источниках, изучение отзывов на сайтах, осуществление звонков, личное посещение, а также анкетирование потенциальных клиентов. Данные сводятся в таблицу и анализируются.

1. Определите ваших основных конкурентов.

2. Сравните их друг с другом и с вашей организацией по разным параметрам (у каждого сегмента рынка в зависимости от поставленных целей параметры будут свои), например:

- виды одежды (мужская/женская, повседневная, брендовая, сезонная);
- взаимодействие с заказчиками (индивидуальный пошив под клиента, производство типовых изделий, продажа через интернет или собственный магазин);
- ценовая политика;
- сроки выполнения заказа;
- опыт в оказании услуг;
- способы продвижения;
- целевая аудитория;
- плюсы/минусы работы;
- способы взаимодействия с клиентами;
- источники привлечения клиентов;
- сайт (информативность, визуал).

3. Проанализируйте полученные данные: определите ваши сильные стороны и подумайте, как можно выделиться, чем еще вы можете быть полезны заказчикам, где найти «горячих» клиентов, как провести их вдоль воронки продаж (увидел – купил).

Сделав это, вы поймете, как выстраивать свою дальнейшую маркетинговую стратегию (уникальное торговое предложение, партнерские отношения, ценовая политика, поведение в конкурентной среде).

## **Этап 2. Проработка целевой аудитории и ее деление на сегменты**

Что бы вы ни делали, всегда нужно отвечать на вопрос: «Для кого я это делаю?»

Зная запросы и потребности вашей целевой аудитории, вы будете понимать, где искать потенциальных клиентов и чем привлечь их внимание, как коммуницировать с ними и мотивировать к покупкам. С такой информацией вам будет проще настроить рекламные кампании, проработать продающие тексты и продукты.

Вы можете честно ответить, что знаете ваших клиентов и можете закрыть их потребности?

Ниже представлен универсальный список вопросов, которые помогут вам в этом. Постарайтесь прописывать сегменты по очереди, последовательно отвечая на вопросы из списка:

- Пол, возраст, интересы и поведение, уровень дохода?
- География и сфера деятельности?
- Хобби, место свободного времяпрепровождения?
- Жизненные ценности ваших потенциальных клиентов?
- Какие потребности заказчиков вы закрываете?
- Причина возникновения этих потребностей?
- Как эти потребности закрывались ранее?
- Какие решения были эффективными?
- Какой конечный результат устроит потенциального заказчика?
- Как потенциальный клиент видит идеальное решение своих проблем/потребностей?
- Какие надежды он возлагает на вас?
- Какие у него сомнения?
- Готов ли он к покупке?
- Если да что ему мешает купить, если нет что нужно, чтобы он был готов купить?
- Какие способы оплаты он считает самыми удобными? (посредством карт, виртуальных кошельков и т. д.)

От того, насколько эффективно вы проработаете свою целевую аудиторию, зависит вся ваша маркетинговая стратегия: манера общения, контент-маркетинг, копирайтинг, составление воронок продаж и др.

## **Этап 3. Позиционирование. Уникальное торговое предложение. Проработка уникального торгового предложения**

Позиционирование – это хорошая возможность для вас поскорее построить свой рынок и быстрее получить сильное конкурентное преимущество благодаря четкой фокусировке. И здесь вам не обойтись без **уникального торгового предложения**. Оно должно указывать на явные выгоды для потенциальных клиентов, с ориентиром на которых оно и будет строиться. В дальнейшем ваше уникальное торговое предложение будет использоваться в рекламе, на основной странице сайта, в коммерческих предложениях, социальных сетях и др.

Помните, что необходимо прорабатывать различные уникальные торговые предложения для разных сегментов, например:

- для молодежи предлагайте современные модели одежды, дерзкие расцветки, уникальные принты;
- представителей старшего поколения привлекайте качественными материалами, индивидуальной подгонкой под фигуру, комплектами и готовыми образами.

**Позиционирование бренда** – это маркетинговая стратегия, направленная на выделение вашей компании среди множества таких же и на то, чтобы ваш бренд воспринимался целевой аудиторией как лучший, вызывающий доверие.

#### **Почему важно работать над позиционированием компании**

Это влияет на вашу узнаваемость и формирует лояльность потребителей. Если кратко, то позиционирование помогает понять, почему среди всех поставщиков товаров и услуг нужно выбрать именно вас. Конечно, все понимают, насколько важно позиционирование, однако зачастую на него оказывают влияние внешние факторы (конкуренты, потребители, их субъективное впечатление о вашей компании и т. д.) Учитывайте это и не позволяйте конкурентам и рынку определять вашу позицию – вы сами должны это делать.

Таким образом, после тщательной проработки предыдущих этапов вы должны понимать, с чего будете начинать, чтобы усилить позиции вашего бизнеса, обогнать конкурентов, разобраться, кто ваши покупатели и каким образом вы будете продавать свой продукт.

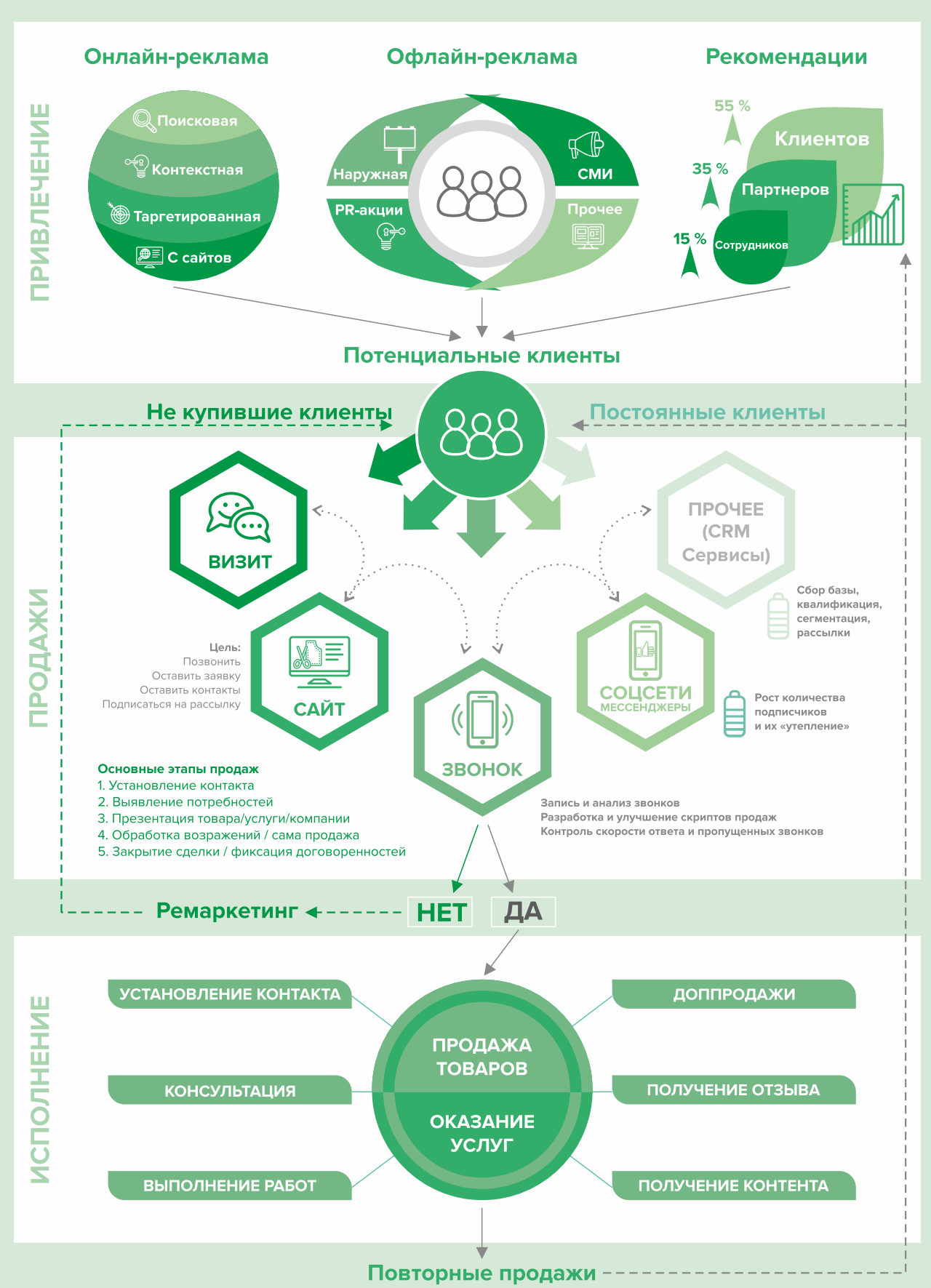

# СХЕМА СОЗДАНИЯ И УЛУЧШЕНИЯ ВОРОНКИ ПРОДАЖ

# <span id="page-45-0"></span>Продвижение и продажи

Обязательно напишите и расскажите своим знакомым и родственникам, что начинаете новый вид деятельности и что теперь они могут отправлять своих друзей к вам. Сарафанное радио – один из эффективных способов продвижения на первоначальном этапе.

- 1. Подготовка прайс-листов и каталогов. Обязательно предварительно продумайте каталог с производимыми товарами. Уделите особое внимание визуализации, лучше заказать профессиональную фотосессию с привлечением моделей, визажистов. Подключите к работе дизайнера для составления каталога, который желательно иметь и в печатном, и в электронном (для размещения в интернете или отправки по e-mail) виде.
- 2. Разработка комплексных услуг (пакетов услуг). Предлагайте пакетные услуги со скидкой, например готовый look на осень. Цель - повысить сумму среднего чека и увеличить количество продаж каждому покупателю.
- 3. Работа с интернет-поисковиками. Люди активно пользуются интернетом для поиска необходимых услуг, поэтому нужно заранее разместить информацию о компании в поисковых системах, т. к. некоторые из них отправляют подтверждения по почте, и этот процесс может затянуться на 2-3 недели.

Необходимо добавить себя/свою организацию на карты и максимально заполнить информацией. Если отсутствует юридический адрес, можно указать домашний.

Популярные сервисы:

- «Яндекс. Справочник»: https://business.yandex.ru/sprav/;
- Google, «Мой бизнес»: https://www.google.by/intl/ru/business/;
- карты, например Openstreetmap (с нее берут данные приложения вроде maps.me): https://www.openstreetmap.org.
- 4. Добавление информации о себе на сайты услуг.

Примеры таких сайтов:

- «Яндекс. Услуги»: https://vandex.ru/uslugi/.
- «Онлайнер», «Услуги»: http://www.onliner.by.
- Услуги в Беларуси: https://usluga.by/.

Лайфхак: размещайтесь и как компания, и как отдельный мастер, таким образом вы сможете увеличить количество обрашений.

#### 5. Размещение информации на специализированных сайтах вашей отрасли.

#### Примеры таких сайтов:

https://belopt.biz/proizvoditeli-odezhdy.html; https://www.nashamoda.by/brands; https://fcollection.by/karta-dizajnerov/; https://www.relax.by/cat/shop/designers/ и др.

- 6. Добавление информации о себе в агрегаторы и каталоги. Также необходимо разместиться и на других основных агрегаторах, на «досках объявлений» (в бесплатных тарифах):
	- белорусских (например, Flagma.by, Kontakt.by, slanet.by и др.);
	- городских (областных и районных);
	- в каталогах, на форумах, отзовиках, вопросниках, купонаторах, сайтах акций, скидок, программ лояльности;
	- а также везде, где есть конкуренты (станьте рядом с ними).

**7. Работа с маркетплейсами.** Маркетплейсы – это сайты, на которых представлены товары и услуги от разных компаний, предпринимателей и физлиц.

Как правило, такие сайты являются платными – они берут вознаграждение за размещение вашей продукции и объявлений в категориях. Бывают разные варианты оплаты, однако многие такие сайты позволяют пользоваться бесплатно ограниченным функционалом.

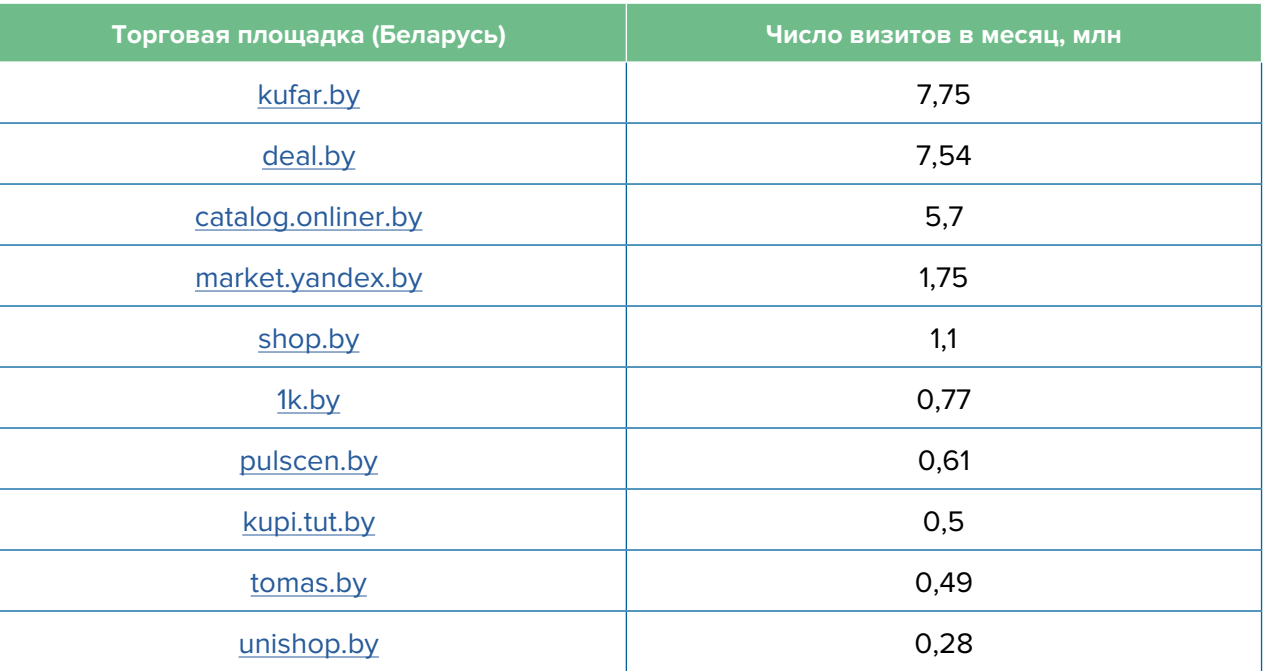

Крупнейшие маркетплейсы Беларуси

Такие сайты самостоятельно занимаются продвижением своего ресурса в интернете, из-за этого они зачастую находятся на высоких позициях в поисковиках. Например, человек ищет услуги по пошиву свадебных платьев, заходит на интересующий сайт и выбирает один из уже предлагаемых вариантов. Поэтому информация о вас должна быть там. Как правило, на таких сайтах есть бесплатный/базовый тариф размещения. Такую работу достаточно провести один раз, и информация будет храниться постоянно. Если ваш бюджет позволяет, то можно приобрести платное размещение на тематических сайтах. В таком случае ваша организация будет показываться при поиске в числе первых.

- **8. Выбор точек реализации.** Важно заранее определиться с тем, как вы будете продавать свои товары (через странички в социальных сетях, сайт, магазины, выставкипродажи для мастеров и ремесленников, маркетплейсы и т. д.) и со способами принятия оплаты.
- **9. Отправка коммерческих предложений.** Высылайте коммерческие предложения крупным потребителям ваших товаров (магазинам, бутикам, маркетплейсам, например Wildberries).
- **10. Обратная связь, опросы.** Проявляйте заботу о ваших клиентах, но делайте это ненавязчиво и тактично. Например, можно попросить клиента письменно ответить на ваши вопросы или заполнить анкету. Примеры вопросов: «Что вам больше всего понравилось?», «Хотели бы вы что-то улучшить?», «Нужны ли дополнительные услуги?». Просите клиентов оставлять отзывы в социальных сетях, на Google- и Yandex-картах.

Таблица 4

- 11. Внедрение CRM-системы. Привлечение новых клиентов всегда дороже, чем работа с постоянными. Ведите базу ваших клиентов, напоминайте им о запланированном посещении, отмечайте особенности и пожелания, каждого из них приветствуйте в телефонном разговоре по имени и отчеству.
- 12. Ценовая политика. Выбор правильного ценового сегмента клиентов важнейший вопрос продуктивной работы любого бизнеса. Устанавливая слишком низкую цену на свои услуги и товары, вы уменьшаете рентабельность вашего бизнеса и теряете деньги. Если цена их чрезмерно высока, то снижается привлекательность ваших услуг относительно других предложений и вы теряете потенциальных клиентов.

Составьте детальный портрет вашего потенциального клиента: возраст, пол, семейное положение, интересы, увлечения и др. Это поможет разработать эффективную ценовую политику.

Сразу определитесь, в каких случаях допустимо снижать цену. Например, можно предложить скидку для членов семьи и друзей. Это достаточно эффективный способ привлечения клиентов для только открывшегося бизнеса.

По мере работы корректируйте ценовую политику, ориентируясь на интересы целевой аудитории, загрузку мастеров и другие факторы, т. к. ожидания не всегда совпадают с реальностью. Указание четкой стоимости услуги усилит ваши рекламные материалы по сравнению с обычным перечнем услуг и их описанием.

- 13. Предложение эксклюзива. Отличный способ выделить себя наилучшим образом среди конкурентов – предлагать услуги, которых нет у других. Например, производство одежды от-кутюр или использование современных высокотехнологичных материалов.
- 14. Точки сбыта. По мере роста мастерской будет уместно задуматься над открытием собственной торговой точки. Очень важно уделить внимание выбору места, где будет располагаться ваш магазин. При этом варианте развития следует сделать следующее:
	- Разместить вывеску на здании. Информация на ней должна хорошо читаться и быть красивой (яркой, запоминающейся).
	- Оформить навигацию вдоль пути клиента: табличка на дверь, наклейки на пол  $\bullet$ и стрелки в коридоре, указатели на этаже, вывеска, режим работы на двери и на входе в здание, наклейки на ступеньках или на полу, ролл-ап, штендер (книжка) в шаговой доступности, указатели на столбах и на основных поворотах, настенные рекламные конструкции и билборды (рекламные щиты).
	- Оформить наружную рекламу. Это позволит поверх основной информации наклеить наклейку типа «Скоро открытие» или «Первые 10 клиентов в день открытия получат призы и подарки». Это будет способствовать созданию дополнительного потока и ажиотажа еще до начала деятельности. Однако такую наклейку необходимо будет снять накануне открытия.
- 15. Проведение конкурсов и розыгрышей. Ваши клиенты должны знать, что вы запустили конкурс, по результатам которого можно получить ценный подарок от вас, если выполнить условия (сделать репост или отметить как можно больше друзей).
- 16. Использование современных технологий. В вашей сфере очень важно использовать современные инструменты и следовать последним трендам, например, можно применять компьютерный подбор цвета одежды и аксессуаров. Предложите эту услугу бесплатно, а после подбора распечатайте результат и отдайте клиенту или вышлите в электронном варианте.
- 17. Скидки и акции на праздники. Делайте скидки вашим клиентам на важные для них даты (такие как день рождения) и праздники (Новый год, 8 марта, 23 февраля и др.).

Настройте автоматическую отправку коротких сообщений клиентам в нужный день. Это делается с помощью специальных сервисов и программ.

- **18. Внедрение карт лояльности.** Карты лояльности особенно популярны в последнее время, поскольку позволяют удержать уже имеющихся клиентов и привлекают новых. Такие карты бывают различных форматов: от магнитных пластиковых до карт с полями для отметки посещений. Например, можно разработать карту лояльности для постоянных клиентов, где стоимость каждого третьего заказа будет на 50 % ниже прайсовой.
- **19. Кросс-маркетинг и акции с партнерами.** Предложите проведение совместных акций другим компаниям, объединяйтесь со схожими бизнесами, которые будут рекомендовать ваши услуги, а вы будете делать для них то же самое. Это весьма взаимовыгодные партнерские отношения. Например, магазинам одежды можно предложить услугу подгонки вещей под заказчика.
- **20. Сбор личных данных.** По возможности собирайте личные данные о своих постоянных клиентах. Используя автоматизированные системы для отправки сообщений, можно высылать им информацию о скидках, акциях или просто поздравить с днем рождения. Тем самым вы напоминаете о себе.
- **21. Ремаркетинг.** Если есть клиент, который часто пользовался вашими услугами и вдруг перестал это делать, лучше связаться с ним и выяснить причину. Можно отправить СМС или позвонить ему. В разговоре максимально вежливо уточните причину.
- **22. Учитесь у конкурентов.** Отслеживайте новости лидеров отрасли и постарайтесь применить к себе их достижения и навыки. Вы могли что-то упустить в маркетинг-плане, а чего-то просто не знать. В сфере маркетинга постоянно появляются новые приемы, которые позволяют увеличить ваш доход и поток клиентов. Старайтесь быть в курсе таких новинок. Для этого можно следить за социальными сетями и блогами лидеров вашей ниши.
- **23. Сертификаты и подарочные карты.** Этот вид коммуникации стоит недорого, но может существенно увеличить прибыль. Сертификат на пошив эксклюзивной одежды или на аксессуары – это приятный и оригинальный подарок.
- **24. Реклама в медиа.** По возможности пробуйте различные виды медийной рекламы: размещайте статьи и рекламные модули в местной прессе. Закажите рекламный ролик на радио. Хорошо работает реклама на телевидении (проморолик, новостной сюжет, бегущая строка на местном канале).
- **25. Участие в выставках и конференциях.** Посещайте такие мероприятия в качестве зрителей, принимайте участие в форумах и выставках отрасли. Также вы можете организовать шоу в популярном месте с демонстрацией ваших товаров.
- **26. СМС-рассылки, рассылки в Viber и Telegram.** Сообщение должно напомнить клиенту о необходимости купить ваш товар.

#### **Маркетинг в интернете**

Маркетинг в интернете независимо от размера вашей компании является одним из самых бюджетных способов привлечь целевую аудиторию максимально быстро. Такой маркетинг позволяет заниматься продвижением компании и ее товаров или услуг через интернет при помощи инструментов, которые привлекают потенциальных клиентов.

**27. Создание и поддержка сайта.** Позаботьтесь о создании собственного сайта. На начальном этапе, скорее всего, вам подойдут следующие виды: сайт-визитка, лендинг или квиз. Стандартная цель создания сайта – предоставить потенциальным клиентам информацию о вас/вашей компании, в том числе отзывы, время и условия работы, цены, виды товаров или услуг, условия заказа, ограничения, примеры выполненных работ, варианты оплаты, схему проезда, ссылки на соцсети. На главной странице должен быть адрес, телефон компании и форма «захвата контактов». Желательно наличие онлайн-консультанта и формы заказа обратного звонка.

В наше время сайт легко можно сделать за один вечер на конструкторе (например, [https://lpmotor.ru/\)](https://lpmotor.ru/) или заказать у специалистов.

Полезно будет **установить и настроить на сайте счетчики** «Яндекс. Метрика» и Google Analytics, а также цели и конверсии, добавить пиксели «ВКонтакте» и Facebook.

**Важна настройка SEO-продвижения сайта** (внутренняя и внешняя поисковая оптимизация). В этом вам поможет [вот эта инструкция](https://texterra.ru/blog/chek-list-optimizatsii-sayta-ili-100-prichin-ne-khoronit-seo.html). Либо обратитесь к специалисту.

**Необходимо также A/B-тестирование** – демонстрация разных версий одного и того же сайта (например, с красной или зеленой кнопкой). По конверсии смотрят, какая версия более эффективна (например, с зеленой кнопкой), и используют ее в дальнейшем; проверяют также другие гипотезы (разные уникальные торговые предложения, формы и т. д.).

Мобильная версия сайта обязательна.

Сам по себе сайт не приносит результата (продажа товаров или запись на услугу). На него потенциальные клиенты должны попасть тем или иным способом. Поэтому ниже (таблица 5) рассмотрим основные и второстепенные источники потенциальных клиентов на сайте.

#### Таблица 5

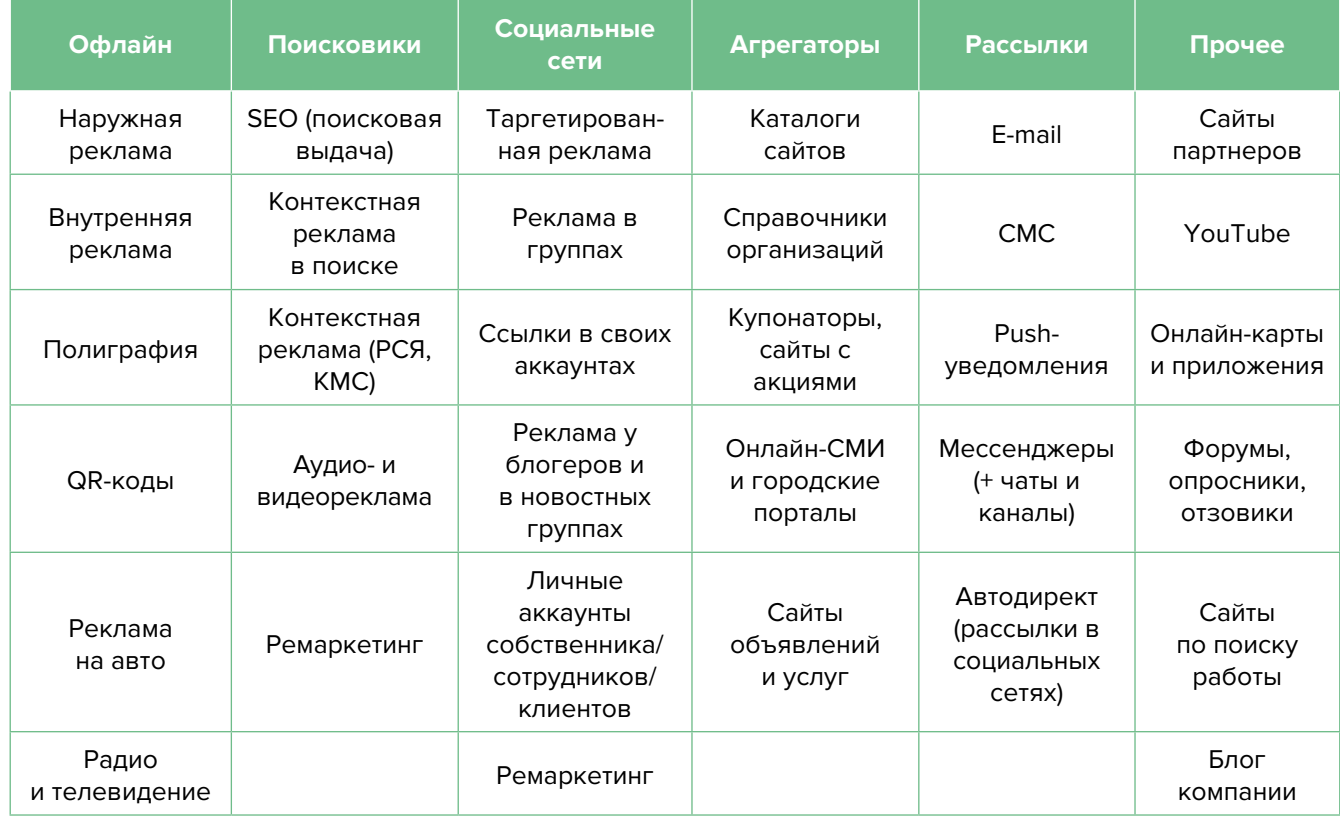

#### Основные и второстепенные источники потенциальных клиентов на сайте

- **28. Ведение блога или новостей.** Размещайте в своем блоге интересный контент. Публикуйте новости не только о своей компании, но и информацию о новинках в сфере моды. Чтобы упростить наполнение сайта, можно вставить на него виджет (например, «ВКонтакте»), который будет показывать новости из вашей группы в этой соцсети.
- **29. Ведение социальных сетей.** Клиенты есть во многих социальных сетях и мессенджерах. Основные для Беларуси: Instagram, Facebook, «ВКонтакте», «Одноклассники», YouTube, Tiktok, Twitter, Viber, Telegram.

Рекомендуем завести аккаунты, страницы группы, каналы, паблики во всех вышеназванных. Но для того чтобы привлекать клиентов, необходимо:

- создать и оформить профили;
- наполнять профили контентом;
- продвигать бесплатными и платными способами;
- отвечать на комментарии и обращения в личные сообщения, обрабатывать заявки.

#### **Наполнение профиля**

**Аватар.** Он должен быть хорошего качества. Желательно, чтобы это был логотип или портрет до ключиц. Фото должно быть живым, ярким, запоминающимся и, самое главное, актуальным. Не стоит ставить на аватар старую фотографию, где, на ваш взгляд, вы очень удачно получились.

**Дескриптор.** Это строка, по которой вас будут искать подписчики. Подумайте, по какой фразе они будут делать это чаще всего. Благодаря дескриптору у посетителя за секунду должно сформироваться представление о сути вашего профиля, о том, чем вы занимаетесь, и о территории обслуживания. Примеры: «пошив свадебных платьев в Минске», «пошив одежды на заказ в Пинске».

**Описание.** Оно должно отображать ваше уникальное предложение, «закрывать» запрос вашей аудитории, цеплять ее и продавать ваш профиль с первой строки. Описание – это то, после чего подписчик решает, полезны вы ему или нет. А еще это возможность зацепить вашу целевую аудиторию.

**Автоматизация наполнения профилей в социальных сетях.** Делается это с целью экономии времени. После публикации поста в одном месте (например, в Instagram) контент автоматически появляется во всех остальных соцсетях. Делается это через недорогие сервисы (например, [novapress.com](http://novapress.com) или [smmplaner.ru\)](http://smmplaner.ru). Также по возможности лучше автоматизировать продвижение (программы, роботы, боты, сервисы), например через [brobot.ru](http://brobot.ru) или [instaplus.me](http://instaplus.me) (необходимо соблюдать осторожность, делать это лучше через аккаунт, который не жалко, если его заблокируют).

**30. Контекстная реклама.** Это прямая дорога к вашим клиентам, она дает возможность «показываться» заинтересованной в ваших товарах аудитории.

#### **Преимущества:**

- Быстрый запуск и получение первых заявок. Реклама показывается тем, кто непосредственно ищет услугу или товар.
- Возможна тонкая настройка по конкретным поисковым запросам. Можно протестировать и выбрать только те, которые приносят заявки и оплаты, а не только переходы на сайт.
- Возможность рекламировать себя, даже если у вас нет сайта. «Яндекс» позволяет отправлять клиентов после клика на вашу электронную визитку или турбостраницу.
- Ретаргетинг. Возможность показывать рекламу тем, кто был на сайте, но пока не купил. Таким образом можно вернуть клиентов на сайт, предложить похожие товары или более выгодные предложения.

Настраивайте контекстную рекламу на поисковые запросы клиентов в вашем районе/ городе/регионе.

Примерный перечень поисковых запросов: пошив одежды <ваш город>, дизайнерская одежда в стиле casual, пошив свадебных нарядов, пожив брендированной спецодежды, украшения ручной работы из натуральных материалов, теплые шапки из натуральной шерсти.

**31. Таргетированная реклама в соцсетях.** Такую рекламу необходимо настроить на разные целевые группы:

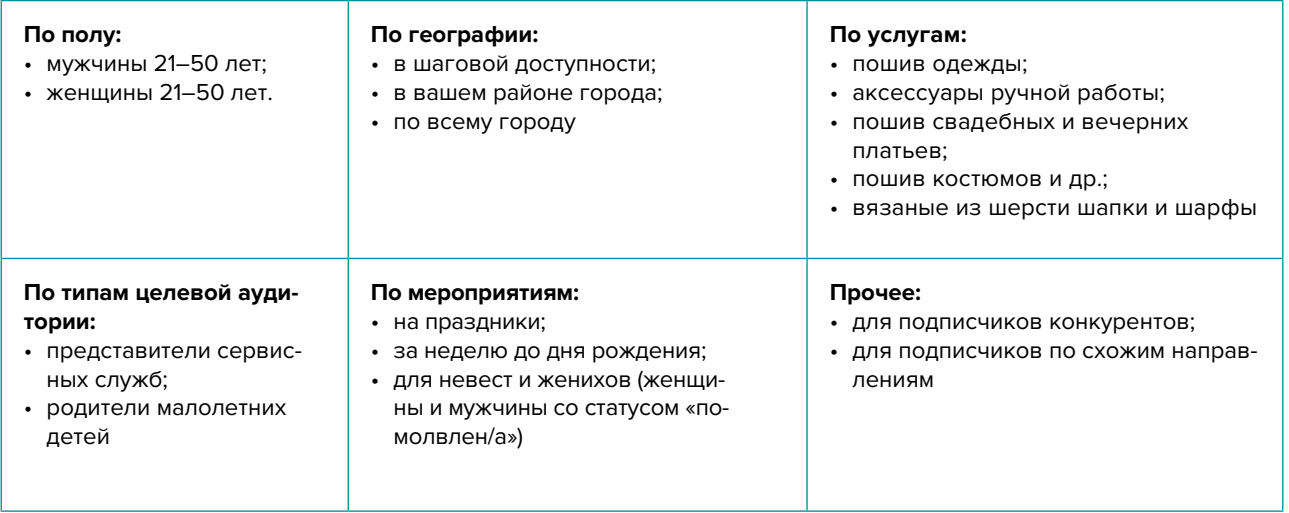

**32. Видео для YouTube-канала.** Видеоролики с полезными уроками являются одним из лучших способов рассказать о себе. Создайте канал, снимайте и публикуйте интересные ролики на востребованные темы, повышайте качество картинки и звука. Все ролики дополнительно размещайте в социальных сетях и мессенджерах.

**Контент** в целом должен состоять из развлекательного, полезного, вовлекающего материала, продающих постов и сервисных сообщений. Обязательно проводите акции и розыгрыши, а при наличии партнеров – кросс-маркетинговые активности. Это позволит качественно взаимодействовать с потенциальными и постоянными клиентами, формируя лояльность и обретая так называемых адвокатов бренда. Такие люди часто рекомендуют своему окружению вашу компанию, защищают вас от недобросовестных и отрицательных отзывов в интернете.

Кроме общего корпоративного аккаунта рекомендуем создавать аккаунты для каждой группы товаров.

- **33. Проведение вебинаров и прямых эфиров.** Рассказывайте, как правильно подбирать и сочетать вещи между собой, ухаживать за одеждой или правильно подобрать аксессуары.
- **34. Дополнительные инструменты.** Если вы решили развивать свое дело в небольшом населенном пункте, рекомендуем размещать рекламу в точках скопления людей (магазин, рынок, почта) и на пересечении транспортных и пешеходных потоков. Вы также можете расклеивать объявления, раздавать или опускать в почтовые ящики листовки. Обязательно развивайте сарафанное радио, путем предоставления скидок, подарков, бонусов, выполнения дополнительных услуг со скидкой или бесплатно стимулируйте клиентов рассказывать о ваших услугах другим потенциальным заказчикам.

Даже если у вас уже в целом настроены каналы привлечения клиентов, рекомендуем постоянно пробовать новые способы рекламы (обычно не более 10 % от общего рекламного бюджета). Таким образом, у вас появляется шанс найти очень эффективные и дешевые способы получить клиентов и снизить расходы на рекламу. Несколько примеров: баннеры на тематических сайтах, платная реклама в YouTube, статьи в интернете, блог компании или собственника, отзывы в интернете, партнерские программы, ретаргетинг, е-mail-рассылки, чаты, мессенджеры, купонные сервисы.

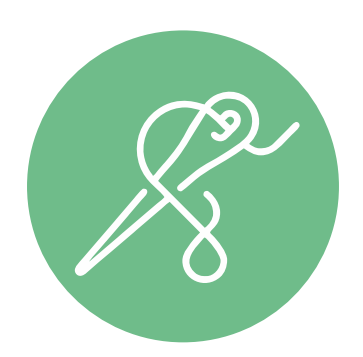

<span id="page-53-0"></span>Мы рассмотрели только основные принципы и методы продвижения бизнеса по производству одежды и аксессуаров. Рекомендуем тестировать и внедрять их в первую очередь. Это позволит быстрее привлечь клиентов и получить доход для дальнейшего развития. Но не останавливайтесь только на них – продумывайте новые нестандартные ходы и маркетинговые приемы. Самое главное – измеряйте и оценивайте эффективность используемых инструментов маркетинга. Ежемесячно заполняйте таблицу показателей для профессионального управления маркетингом и продажами (таблица 6), таблицу показателей воронки продаж (таблица 7) и принимайте правильные управленческие решения на основе полученных вами данных.

#### Таблица 6

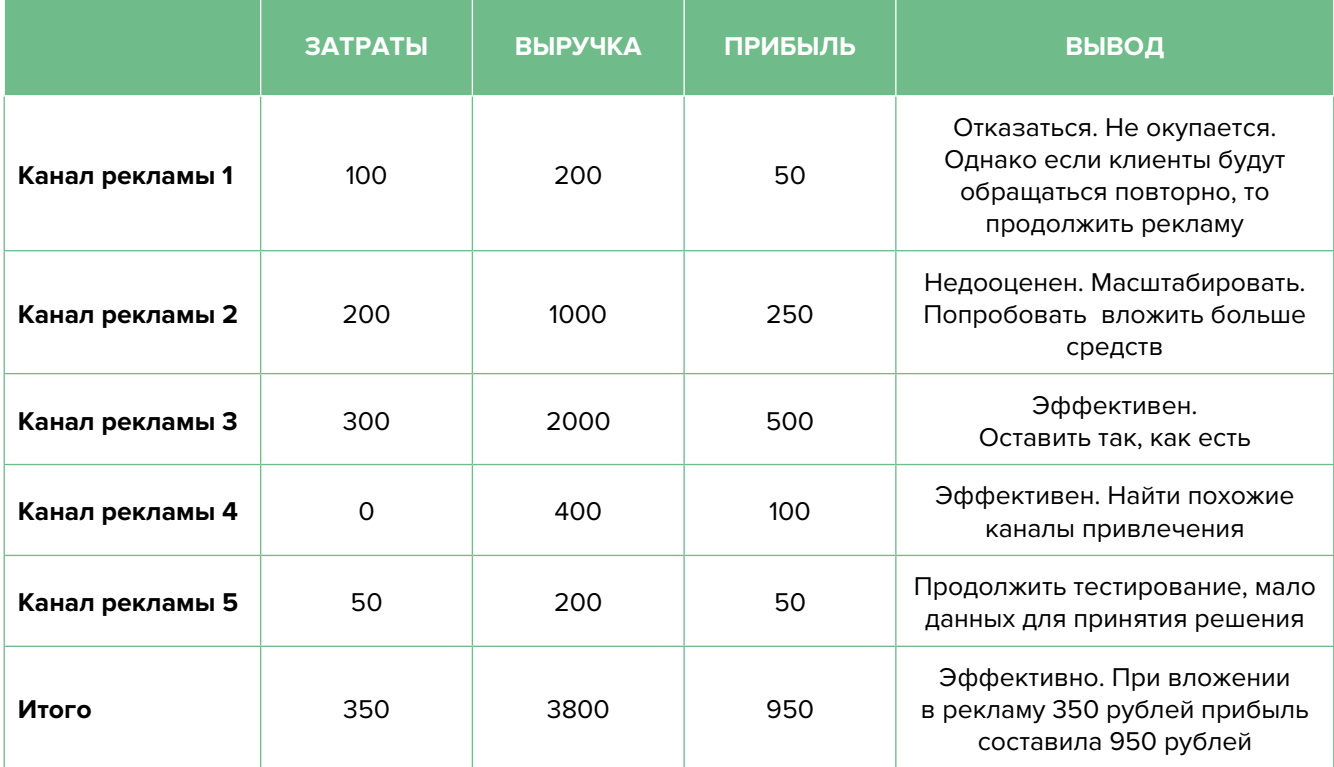

#### Показатели для управления маркетингом и продажами

#### Таблица 7

#### Показатели воронки продаж

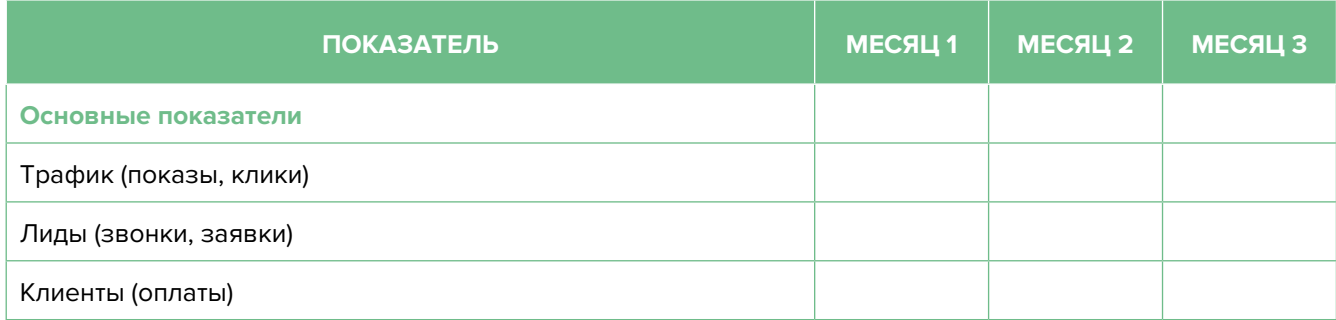

Продолжение таблицы 9

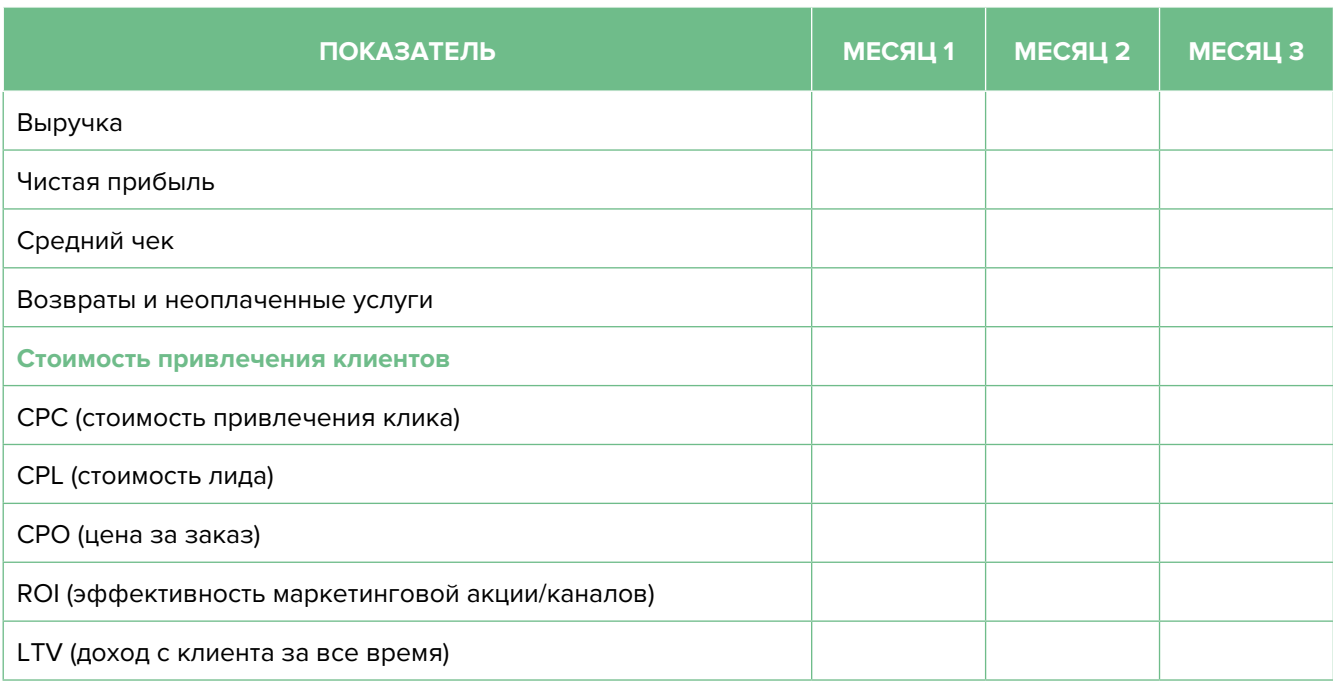

Подготовил материал **Евгений Бондарец**

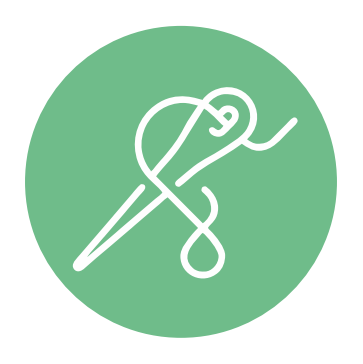

#### <span id="page-55-0"></span>Вадим Титов

Серийный предприниматель с опытом работы в IT более 30 лет. Более 12 лет назад создал маркетплейс по недвижимости «Новостройки Беларуси». Работая IT-директором «Магна Карта Колледж Оксфорд» (Великобритания), создал со своей командой разработчиков лучший образовательный сайт Великобритании 2013 года. В настоящее время является фаундером стартапа Scan and Buy, который успешно прошел акселерацию в Польше, получив грант Правительства Республики Польша, и стал лучшим польским стартапом 2020 года в мировом отборе Seedstars. Масштабирует свой проект на Европу и США.

#### Андрей Роговский

Практикующий юрист с опытом работы более 15 лет, аттестован Министерством юстиции Республики Беларусь. Специализируется на гражданском, налоговом, трудовом праве. Является юридическим консультантом в инвестиционных проектах с участием иностранного и белорусского капиталов.

#### Анжелика Плескачевская

Консультант по финансовому управлению, бизнес-тренер, сертифицированный специалист по МСФО, консультант EBRD Business Advisory Services Program в Беларуси. Автор публикаций по вопросам управления финансами, затратами, управленческого учета и управления предприятием.

Опыт работы в финансово-экономической сфере – более 20 лет, в т. ч. в должности заместителя директора по финансам и экономике, главного бухгалтера, менеджера по инвестициям и руководителя отдела кредитного анализа. Сайт: [www.btrainer.com](http://www.btrainer.com).

#### Евгений Бондарец

Частный инвестор, совладелец четырех бизнесов, маркетолог, организатор бизнесклубов. Учредитель, директор рекламной компании [Reklamator.by.](http://www.reklamator.by) Член Совета по развитию предпринимательства при Могилевском облисполкоме. Более 100 публичных выступлений по темам: «Старт и развитие бизнеса», «Маркетинг», «Автоматизация», «Аналитика», «CRM-системы», «Финансовая грамотность», «Инвестиции».